# Visualización de gradientes internos en sistemas porosos

por

# Emilia Victoria Silletta

Presentado ante la Facultad de Matemática, Astronomía y Física como parte de los requerimientos para la obtención del grado de

> Licenciado en Física de la

# Universidad Nacional de Córdoba

marzo de 2011 c FaMAF- UNC 2011

Director: Dr. Rodolfo Acosta

ii

# ´ Indice general

### 1. Introducción 1

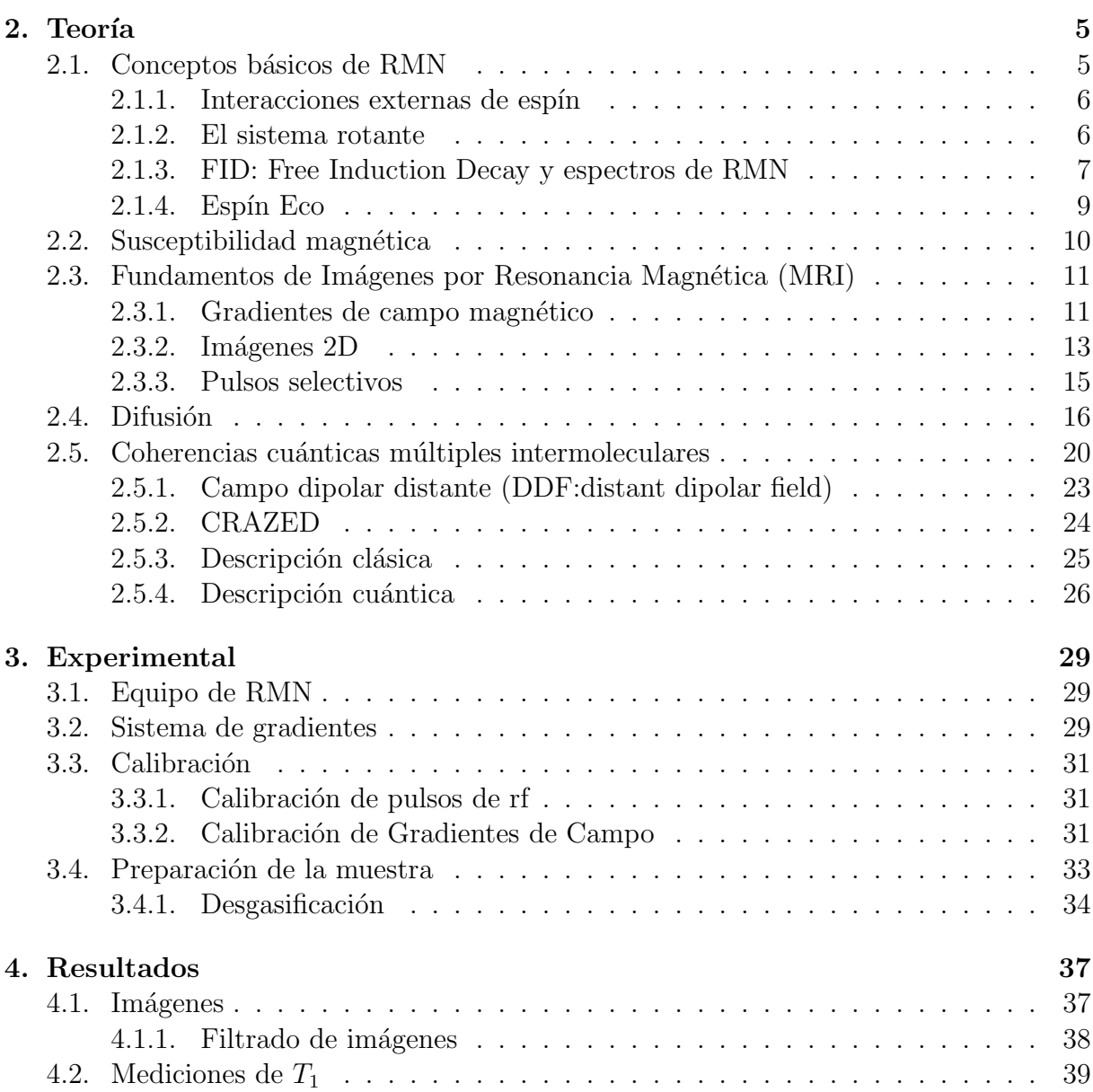

## $\it$  iVDICE GENERAL  $\it$

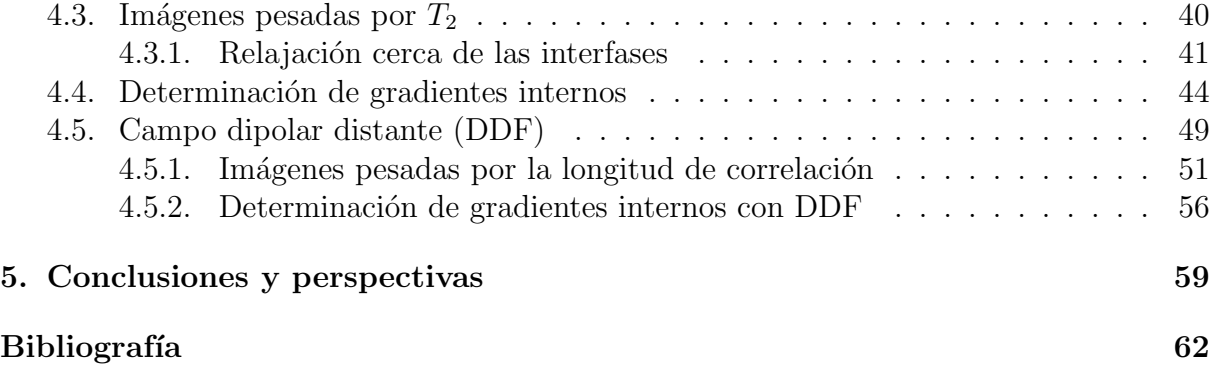

# ´ Indice de figuras

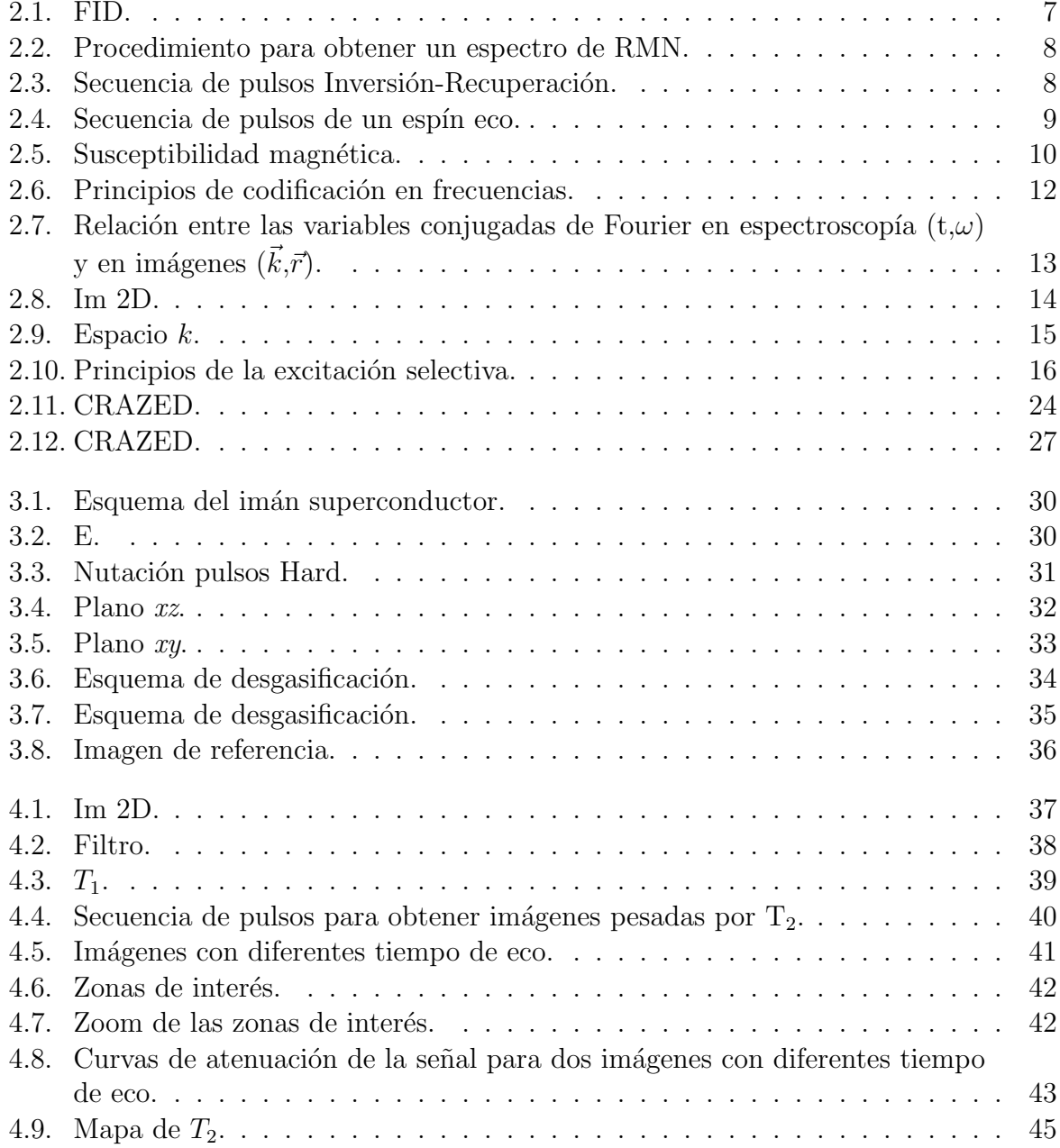

# vi ´INDICE DE FIGURAS

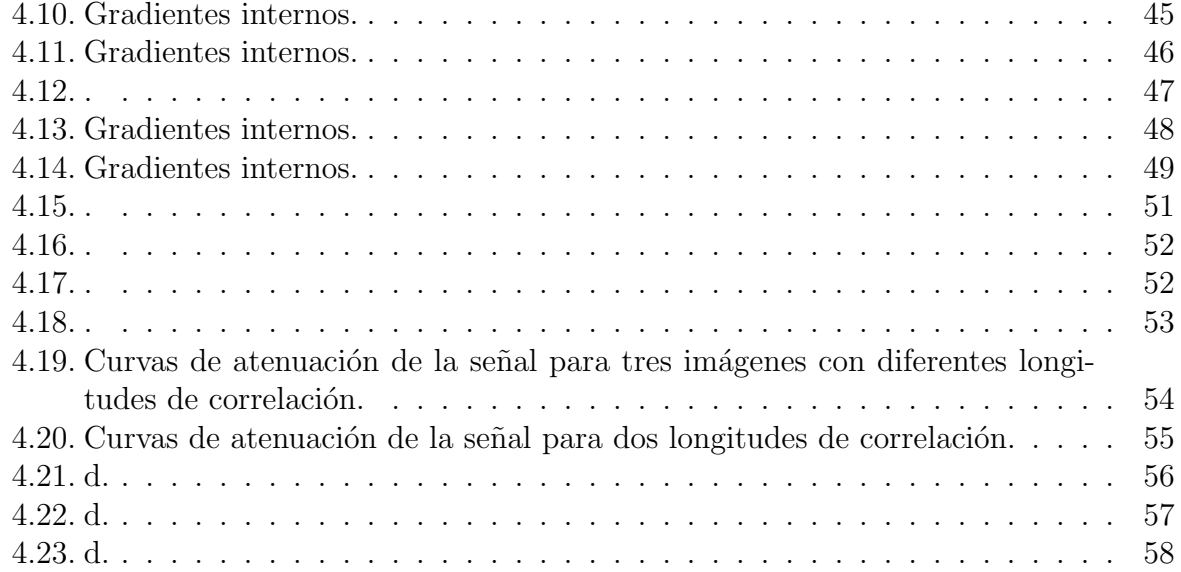

# Capítulo 1 Introducción

Los medios porosos se encuentran presentes tanto en la vida cotidiana como en las diferentes ramas de la ciencia y tecnología, su característica fundamental como materiales, es su estructura singular, la cual consiste de poros o huecos generalmente interconectados a manera de red dentro de una matriz sólida. Se los encuentra en disciplinas tan variadas como la agricultura, la química, la medicina, la ciencia de los materiales y la ingeniería del petróleo entre otras. Los medios porosos también están presentes en diversos procesos industriales como adsorbentes, soportes para catalizadores, tamices moleculares, membranas de filtración, aerogeles, espumas, etc. También hay materiales porosos cuya morfología y propiedades son de interés fisiológico como la piel, el cabello, los pulmones o los huesos (osteoporosis). Es por ello, que la caracterización de la estructura de los sólidos porosos y de los procesos que ocurren en ellos despierta gran interés tanto científico como económico.

Una aplicación de gran interés actualmente es el estudio de reservorios carbonatados, que contienen gran cantidad de petróleo, se estima que el  $50\%$  del petróleo presente en el mundo se encuentra en reservorios de este tipo en Oriente Medio. El proceso de sedimentación en tales rocas produce granos micro porosos y un amplio rango de tamaño de poros, resultando una distribuci´on espacial compleja de poros con sus respectivas conectividades. Este tipo de heterogeneidades hace que resulte dificultoso determinar las escalas características del tamaño del poro por técnicas convencionales, las cuales controlan las propiedades de transporte de fluidos.

La resonancia magnética nuclear (RMN) ha sido usada ampliamente como una técnica no destructiva para caracterizar medios porosos. Varias propiedades, tales como porosidad, permeabilidad y raz´on superficie-volumen, pueden ser determinadas v´ıa mediciones de relajación de espín [1] o experimentos de medición del coeficiente de difusión de una partícula [2]. Cuando dicha partícula se encuentra con una interfase puede actuar de diferentes maneras, dependiendo de sus propiedades físicas y químicas. La interacción a nivel microscópico puede ser representada en términos de reflexión o de absorción en la interfase. En el caso de la reflexión, la partícula no cambia su estado y difunde nuevamente fuera de la interfase. En el caso de la absorción la difusión de la partícula termina ya sea por absorción o por un cambio de estado. La medición de la traslación de la partícula determina el coeficiente de autodifusión del sistema, en el caso en que existen condiciones topológicas que restringen el movimiento se determina un coeficiente de difusión aparente, el cual brinda información acerca de la estructura del sistema. La medición de coeficientes de difusión se base en el uso de gradientes de campo magnético estático que son utilizados en forma continua o pulsada [3].

Sin embargo, cuando existe una diferencia de susceptibilidad magnética entre distintos materiales en una muestra, por ejemplo entre el sólido y el fluido circundante, y se lo coloca en presencia de un campo magnético estático, se producen gradientes de campo locales sobre la interfase. Las inhomogeneidades en el campo magn´etico local son denominadas gradientes internos que producen una gran interferencia al momento de determinar tanto tiempos de relajación como coeficientes de autodifusión. Hay varios factores que gobiernan la intensidad de estos gradientes tales como la diferencia de susceptibilidad magnética entre los materiales, el campo aplicado, el tamaño y la forma del poro. Por esta razón se dice que estos gradientes son una "huella digital" de la geometría del poro.

Debido a la dependencia sobre la intensidad del campo, los gradientes internos son más importantes a campos magnéticos altos, es decir, características que pueden ser ignoradas en campos bajos son relevantes cuando su intensidad aumenta,

$$
g_i \propto \Delta \chi B_0
$$

donde  $g_i$  es el gradiente de campo magnético local experimentado por los espines,  $\Delta \chi$  es la diferencia de susceptibilidad magnética entre el fluido y la superficie porosa y  $B_0$  el campo magnético aplicado.

Debido a esta problem´atica se han realizados diversos estudios en sistemas modelo, por ejemplo en esferas de vidrio empaquetadas aleatoriamente [4], o en rocas sedimentarias [5]. Song y sus colaboradores propusieron que al preparar una muestra con simetría cilíndrica (el eje  $z$  correspondiendo al eje del cilindro) y en presencia de un campo magnético estático en el eje z, los gradientes internos solo iban a aparecer en el plano xy debido a dicha simetría. Este tipo de muestra es un excelente sistema para la prueba y puesta a punto de nuevas secuencias de pulsos.

Otro mecanismo de contraste aplicado para el estudio de líquidos confinados en materiales estructurados se basa en el estudio de la generación de coherencias cuánticas múltiples [6]. En particular la señal atenuada por difusión y refocalizada por la presencia de interacciones dipolares nucleares en líquidos tiene muchas propiedades interesantes. Recientemente, las mediciones de difusión libre y difusión en la presencia del campo dipolar distante (DDF) han sido plasmadas en la literatura [7]. En la secuencia CRAZED, la evolución de coherencias cuánticas múltiples intermoleculares (iMQC) durante el tiempo de evolución  $t_1$  la señal ha demostrado ser sensible a variaciones de la susceptibilidad magnética [8], difusión y mecanismos de relajación transversal en una forma que depende de la razón n del área bajo los pulsos de gradiente utilizados para crear DDF [9, 10]. Esta sensibilidad a las diferencias de susceptibilidades es la utilizada para la obtención de información de propiedades estructurales.

En este trabajo se utilizaron dos muestras con simetría cilíndrica para poder llevar a

cabo imágenes 2D, las mismas consisten de un arreglo de capilares de vidrio con diámetro externo de 1.4mm y con paredes de espesor 0.2mm, empaquetados en un tubo de 10 mm de RMN. Para controlar los cambios en la susceptibilidad magnética, y por lo tanto visualizar distintos gradientes internos, se agregó Óxido de Hierro a la superficie de algunos de los capilares.

Se realizaron imágenes pesadas por el tiempo de relajación espín-espín  $(T_2)$  y se obtuvo una representación de lo que se mediría en promedio en una medición de una muestra real. A partir de este método es posible obtener la distribución y valores de los gradientes internos. Como segundo paso se implementaron imágenes bidimensionales generadas a partir de señales provenientes del DDF. Se observó cómo se puede aumentar el constraste debido a efectos estructurales y a diferencias de susceptibilidad magn´etica y adicionalmente la distribución de gradientes internos pudo ser determinada.

# Capítulo 2

# Teoría

### 2.1. Conceptos básicos de RMN

La Resonancia Magnética Nuclear (RMN) está basada sobre una propiedad cuántica de los núcleos denominada espín. El espín  $\vec{I}$  es el momento angular intrínseco de las partículas elementales, y en los núcleos resulta ser la suma de los espines de sus partículas constituyentes. Cada núcleo con un espín distinto de cero posee un momento magnético  $\vec{\mu}$ , el cual está dado por

$$
\vec{\mu} = \gamma \hbar \vec{I},\tag{2.1}
$$

donde  $\hbar = \frac{h}{2a}$  $\frac{h}{2\pi}$  es la constante de Planck y  $\gamma$  es la razón giromagnética, un escalar que es característico del núcleo.

El comportamiento de un sistema de espines es descrito por la ecuación de Schrödinger dependiente del tiempo

$$
\frac{d}{dt} |\Psi(t)\rangle = -i\hbar \mathcal{H}(t) |\Psi(t)\rangle.
$$
\n(2.2)

La evolución del estado  $|\Psi(t)\rangle$  está determinada por el operador Hamiltoniano  $\mathcal{H}(t)$ el cual describe la energía del sistema. Para un núcleo en un campo magnético estático la mayoría de las interacciones de espín pueden ser expresadas en términos de los siguientes Hamiltonianos,

$$
\mathcal{H} = \mathcal{H}_z + \mathcal{H}_{rf} + \mathcal{H}_D + \mathcal{H}_{CS} + \mathcal{H}_J + \mathcal{H}_Q \tag{2.3}
$$

donde  $\mathcal{H}_z$  es la interacción Zeeman con el campo magnético externo y  $\mathcal{H}_{rf}$  es la interacción de radio frecuencia (rf), ambos aplicados en forma externa.  $\mathcal{H}_D$  es el acoplamiento dipolodipolo entre espines,  $\mathcal{H}_{CS}$  la interacción debida al corrimiento químico,  $\mathcal{H}_J$  el acoplamiento indirecto espín-espín, el cual es logrado por los espines electrónicos y  $\mathcal{H}_Q$  el acoplamiento cuadrupolar. Todas estas interacciones de esp´ın son internas y dependen del material que se esté estudiando [11].

#### 2.1.1. Interacciones externas de espín

Cuando los espines son ubicados en un campo magnético externo  $\vec{B}_0$ , éstos se alinean con el campo, con lo cual la energía es igual a

$$
E = \mathcal{H}_z = -\vec{\mu} \cdot \vec{B_0} = -\gamma \hbar \vec{I} \cdot \vec{B_0}.
$$
 (2.4)

Si la dirección del campo magnético es elegida a lo largo del eje  $z$ , los diferentes niveles de energía son

$$
E_m = -\gamma m \hbar B_0 \tag{2.5}
$$

donde m es el número cuántico magnético, el cual toma valores tal que  $|m| \leq I$ . Para núcleos con  $I = 1/2$  dos niveles de energía son permitidos, con una diferencia de energía  $\Delta E$ , la cual puede ser asociada a una frecuencia  $\omega_0$ :

$$
\Delta E = \hbar \omega_0. \tag{2.6}
$$

La frecuencia  $\omega_0$ , denominada frecuencia de Larmor, está dada por  $\omega_0 = \gamma B_0$  y determina la frecuencia de resonancia de un espín en un cierto campo magnético. Esto también puede ser entendido como la frecuencia de precesión del momento magnético nuclear  $\vec{\mu}$ alrededor de la dirección del campo magnético  $\vec{B}_{0}$ .

Las bobinas de rf generan un campo  $\vec{B}_{rf}$  perpendicular al eje del campo estático, cuya magnitud oscila a una frecuencia  $\omega$ 

$$
\vec{B}_{rf}(t) = B_{rf} \left( \cos(\omega t) \hat{x} + \sin(\omega t) \hat{y} \right), \tag{2.7}
$$

donde la amplitud máxima del campo rf está denotada por  $B_{rf}$ .

El Hamiltoniano debido a la interacción de radio frecuencia puede ser escrito como

$$
\mathcal{H}_{rf} \approx -\gamma \hbar B_1 \left[ \cos(\omega t) I_x + \sin(\omega t) I_y \right]. \tag{2.8}
$$

Estos campos son la principal interacción entre el usuario y el sistema bajo estudio. Normalmente se aplican en forma pulsada y la respuesta del sistema es observada posteriormente.

#### 2.1.2. El sistema rotante

El sistema rotante es una representación matemática que facilita el trabajo con las ecuaciones de movimiento de los espines en presencia del campo estático y del campo de rf. En presencia del campo de rf, el Hamiltoniano de espín es dependiente del tiempo. Se hace un cambio de coordenadas y se pasa del sistema de referencia de laboratorio (el sistema de coordenadas usual) a un sistema de referencia rotante. El cambio de coordenadas es equivalente a ver a los espines desde un sistema que rota alrededor del eje del campo estático, en este sistema el campo de rf es independiente del tiempo.

#### 2.1.3. FID: Free Induction Decay y espectros de RMN

El experimento más simple de RMN es la detección de una FID; la magnetización en equilibrio  $\vec{M}_0$  es rotada al plano  $xy$  por un pulso de rf a lo largo del eje  $y$  con un ángulo  $\theta$  que se define como  $\theta = \gamma B_1 t_p$  donde  $t_p$  es la duración del pulso, en este caso  $\theta$ =90°. Al finalizar el pulso, la magnetización  $\vec{M}$  comienza a precesar alrededor del eje z con la frecuencia de Larmor  $\omega_0$ , e induce una corriente en la bobina de RMN, la cual es amplificada y detectada por el espectrómetro.

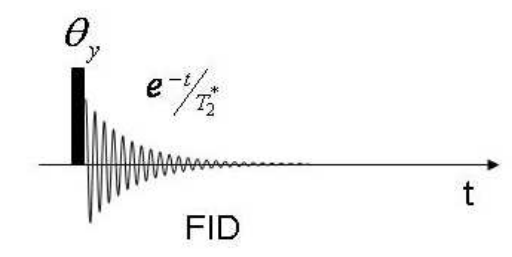

Figura 2.1: *Secuencia de pulsos de RMN para detectar una Free Induction Decay (FID). La se˜nal detectada despu´es del pulso de rf con un ´angulo* θ *a lo largo del eje y, decae con una funci´on*  $exponential$  donde el tiempo de relajación se denota por  $T_2^*$ .

La señal detectada puede ser denotada como

$$
M_{x'}(t) = M_0 \operatorname{sen}(\theta) \cos(\Omega t) e^{-t/T_2^*}
$$
  
\n
$$
M_{y'}(t) = M_0 \operatorname{sen}(\theta) \operatorname{sen}(\Omega t) e^{-t/T_2^*}
$$
\n(2.9)

donde  $\Omega = \omega \omega_0$  es la variación de frecuencia.

El espectro de RMN  $S(\omega)$  es obtenido de la señal  $s(t)$  por una transformación de Fourier (FT)

$$
S(\omega) = \int_{-\infty}^{+\infty} s(t)e^{-i\omega t}dt
$$
\n(2.10)

lo cual revela las diferentes frecuencias  $\omega$  que están contenidas en la señal FID, ver figura 2.2.

Antes que la secuencia de pulsos pueda ser repetida para promediar la señal, la magnetización debe retornar a su posición de equilibrio térmico. Este proceso de relajación está caracterizado por el tiempo  $T_1$ , que es el tiempo de relajación espín-red. Para asegurar que la magnetización completa esté disponible otra vez, el tiempo de repetición de los experimentos es usualmente elegido cercano a  $5T_1$ , debido al carácter exponencial que usualmente gobierna a la relajación espín-red.

El tiempo de relajación  $T_1$  puede ser medido por un experimento denominado Inversión-Recuperación. La secuencia de pulsos de rf y la trayectoria de la magnetización es mostrada en figura 2.3.

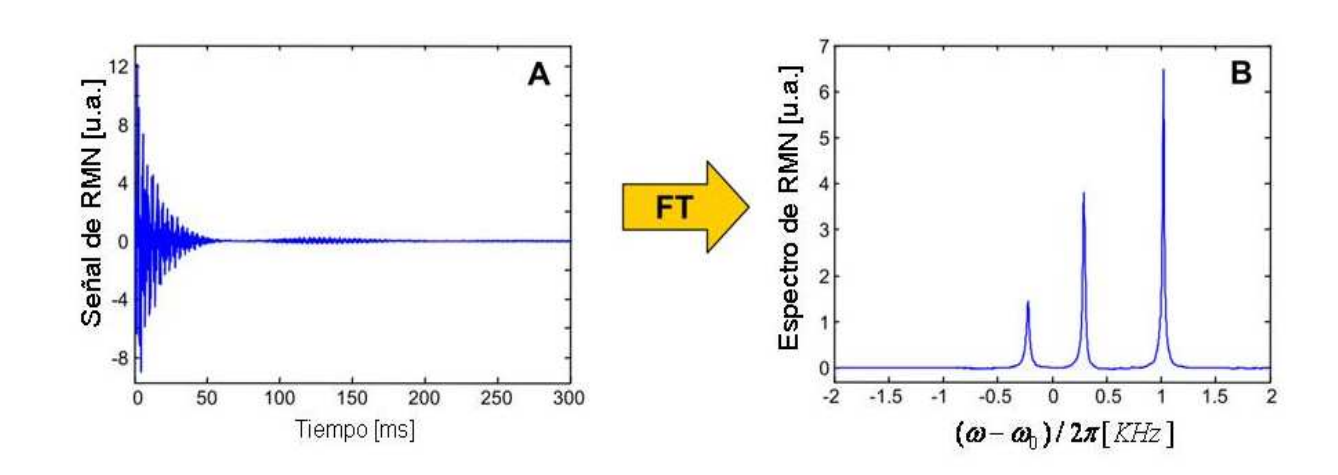

Figura 2.2: *Procedimiento para obtener un espectro de RMN.* A*: FID adquirida de una muestra* de etanol CH<sub>3</sub>CH<sub>2</sub>OH. **B**: Espectro de RMN de la muestra, obtenido por una transformación de *Fourier de los datos de la FID. Tres se˜nales con diferentes corrimientos qu´ımicos son detectados (3 protones con distintos entornos qum´ımicos).*

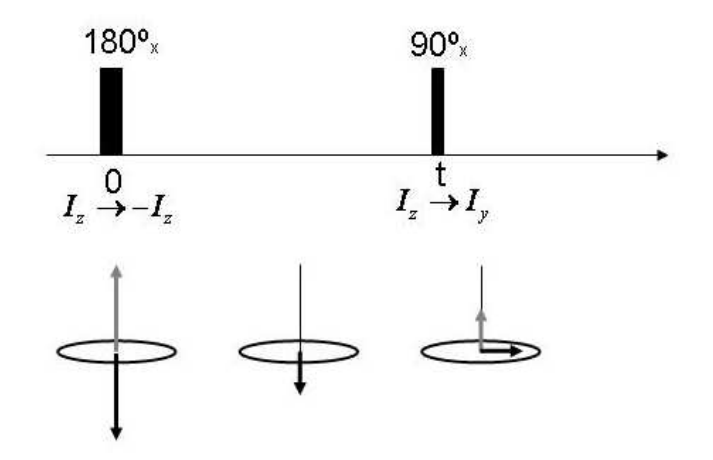

Figura 2.3: *Secuencia de pulsos Inversión-Recuperación. Los vectores grises representan la magnetización antes del pulso, mientras que los vectores negros indican la magnetización después del pulso.*

El primer pulso de 180 $^{\circ}$  a lo largo del eje x invierte el vector de magnetización, luego, se produce la relajación espín-red durante un tiempo  $t$  y finalmente el pulso de  $90^{\circ}$  en  $x$ es usado para analizar la magnetización longitudinal remanente. La amplitud de la señal es descrita por

$$
M(t) = M_0 \left[ 1 - 2e^{\frac{-t}{T_1}} \right]
$$
 (2.11)

Una característica importante de este método es el cambio de una señal negativa (proporcional a - $M_0$ ) a t=0 a una señal positiva (proporcional a  $M_0$ ) cuando t aumenta. De esta manera se minimizan los errores relativos en los parámetros más relevantes de un ajuste.

#### $2.1.4.$  Espín Eco

Una señal que desaparece con el tiempo y luego reaparece es comúnmente llamado un eco. En RMN el eco está asociado con una inversión de las fases de los espines a un tiempo  $\tau$ , la cual lleva a una reaparición de la señal al tiempo  $2\tau$ . El espín eco (SE) es generado por dos pulsos separados por un tiempo  $\tau$ , el primero es un pulso de 90<sup>o</sup> en x que origina una FID la cual decae con $T_2^\ast.$ Una simple inversión de todas las fases, con la incorporación de un pulso de 180<sup>o</sup> en x al tiempo  $\tau$ , generará una reaparición de la señal después de otro tiempo  $\tau$ . La amplitud del SE está dada por

$$
A_{SE} = M_0 e^{\frac{-2\tau}{T_2}}
$$
\n(2.12)

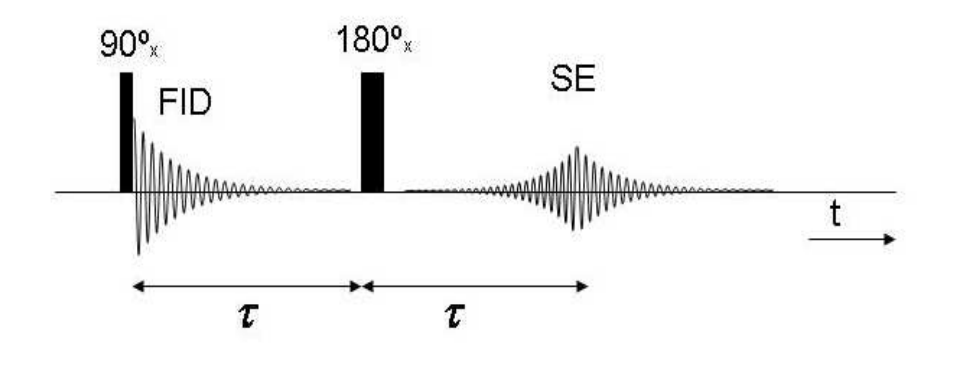

Figura 2.4: *Secuencia de pulsos de un espín eco, la cual refocaliza la magnetización al tiempo 2*τ *despu´es del primer pulso.*

La relajación transversal está caracterizada por un tiempo constante denominado  $T_2$  y es el proceso por el cual los espines nucleares alcanzan el equilibrio termodinámico entre ellos, por esta razón esta relajación es conocida como espín-espín. Esta constante se puede medir haciendo uso de la secuencia conocida como Eco de Hahn, que es básicamente la misma que la de Espín eco, solo que el tiempo entre pulsos es variable. Notar que en general $T_2 >> T_2^*$ ya que

$$
\frac{1}{T_2^*} = \frac{1}{T_2} + \frac{1}{T_2'} + \gamma \Delta B_0,\tag{2.13}
$$

donde  $T_2^\prime$  tiene en cuenta los cambios locales en la susceptibilidad magnética de la muestra (ver sección 2.2) y  $\gamma \Delta B_0$  son inhomogeneidades del campo magnético externo. Por lo tanto  $T_2^*$  es mucho menor que  $T_2$  y depende principalmente de la homogeneidad del campo magnético estático.

### 2.2. Susceptibilidad magnética

El número adimensional  $\chi$  es llamado susceptibilidad magnética del material. Expresa cuán fácilmente el material desarrolla un momento magnético cuando se lo expone a un campo magnético externo.  $\chi$  puede tener ambos signos. Los materiales con un valor positivo de  $\chi$  son llamados *paramagnéticos*. La mayoría de los materiales tienen un valor negativo de  $\chi$  y son llamados *diamagnéticos*. Por ejemplo, el agua pura tiene una susceptibilidad magnética  $\chi = -9.05 \cdot 10^{-6}$ .

La susceptibilidad de un objeto determina cómo se distorsiona un campo magnético que le es aplicado. Objetos con una susceptibilidad magnética positiva ( $\chi > 0$ ) tienden a forzar el campo magn´etico hacia dentro del material. Objetos con susceptibilidad negativa  $(\chi < 0)$  tienden a empujar dicho campo fuera del material.

Las susceptibilidades paramagnéticas tienden a ser mas grandes en magnitud que las susceptibilidades diamagnéticas, como se puede observar en la siguiente figura.

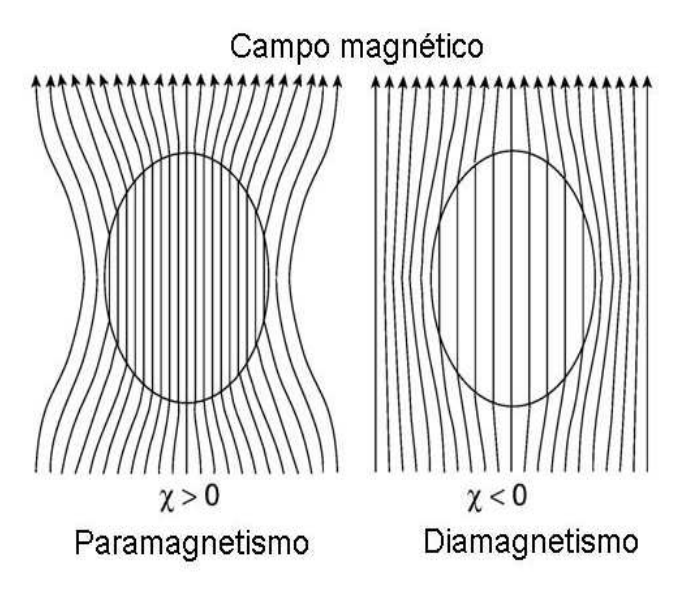

Figura 2.5: *Un objeto distorsiona el campo magnético acorde a su susceptibilidad magnética*  $\chi$ . Para una mejor interpretación, el efecto es exagerado en este diagrama.

## 2.3. Fundamentos de Imágenes por Resonancia Magnética (MRI)

En imágenes por Resonancia Magnética (MRI) es necesaria la aplicación adicional de gradientes de campo estático. Estos gradientes permiten distinguir espines en diferentes posiciones espaciales, y admiten la posibilidad de obtener información de sus características inherentes, como frecuencia y fase.

#### 2.3.1. Gradientes de campo magnético

En general, un gradiente de campo magnético está dado por el tensor de rango dos:

$$
\underline{G} = \begin{pmatrix} \frac{\partial B_x}{\partial x} & \frac{\partial B_x}{\partial y} & \frac{\partial B_x}{\partial z} \\ \frac{\partial B_y}{\partial x} & \frac{\partial B_y}{\partial y} & \frac{\partial B_y}{\partial z} \\ \frac{\partial B_z}{\partial x} & \frac{\partial B_z}{\partial y} & \frac{\partial B_z}{\partial z} \end{pmatrix}
$$
 (2.14)

Si el campo magnético adicional es pequeño en comparación con el campo estático  $|\vec{r} \cdot \underline{G}| <<$  $|\vec{B_0}|$ , el tensor gradiente  $\underline{G}$  puede ser truncado a un vector gradiente  $\vec{G}$ , el cual contiene solo aquellos elementos del tensor alineados paralelamente al campo  $\vec{B_{0}},$ 

$$
\vec{G} \approx \left(\frac{\partial B_z}{\partial x}, \frac{\partial B_z}{\partial y}, \frac{\partial B_z}{\partial z}\right)^T = \left(G_x, G_y, G_z\right)^T. \tag{2.15}
$$

Esta aproximación es válida para los casos que se presentan en este trabajo. Además nos restringimos a la utilización de una pequeña región espacial tal que los gradientes sean lineales. En la presencia de tales gradientes de campo, la frecuencia de precesión de Larmor varía espacialmente como:

$$
\omega_L(\vec{r}) = \omega_0 + \gamma \vec{G} \cdot \vec{r}.\tag{2.16}
$$

Un ejemplo ilustrativo de la acción de los gradientes es el que se muestra en la figura 2.6, donde hay dos muestras de la misma composición con diferente forma en un campo homogéneo  $B_0$ , el espectro usual de RMN da un solo pico (izquierda)). Si ahora se aplica un gradiente de campo constante a lo largo de la dirección  $x, G_x$ , la frecuencia de resonancia será dependiente de la posición espacial de la muestra  $\omega_L = \gamma (B_0 + G_x x)$ , y el espectro de RMN revela la proyección de la densidad de la muestra a lo largo del eje del gradiente (derecha)).

La base principal de la MRI es la dependencia espacial de las frecuencias de resonancia, la cual surge de la aplicación de gradientes de campo magnético. La señal que se obtiene en el sistema rotante tiene la forma

$$
S(t) = \int \int \int \rho(\vec{r}) e^{i\gamma \vec{G} \cdot \vec{r}t} d\vec{r}
$$
 (2.17)

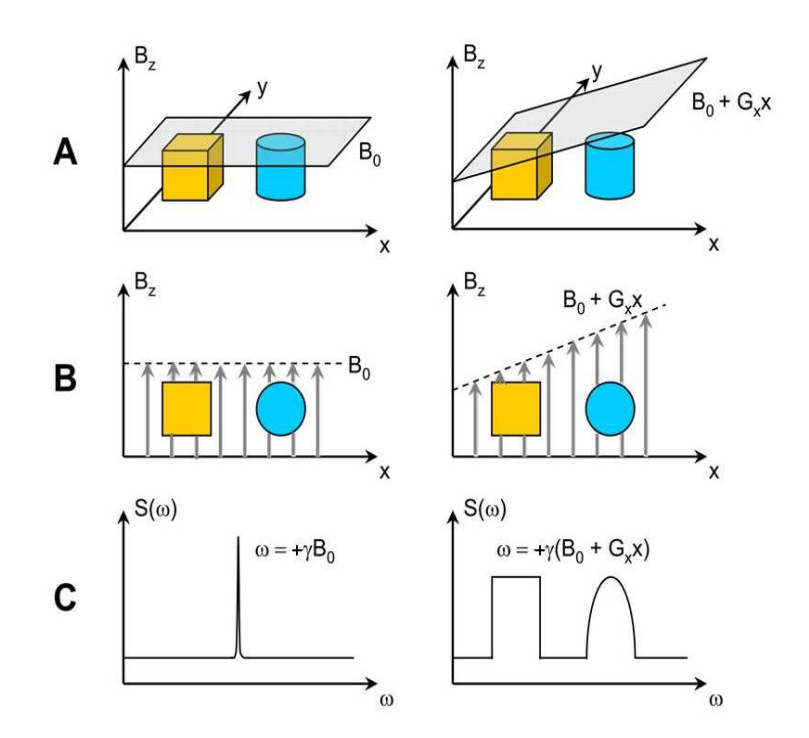

Figura 2.6: *Principios de codificación en frecuencias. La situación que se expone es la de dos muestras con diferentes formas en un campo magn´etico homog´eneo (izquierda) y con un gradiente* de campo adicional (derecha). A: Representación 3D de los objetos. **B**: Proyección a lo largo *del eje* x*.* C*: Espectro de RMN de los objetos.*

donde  $\rho(\vec{r})$  representa la densidad local de espín, y  $d\vec{r}$  es usado para representar la integración volumétrica. Definiendo el vector fase  $\vec{k}$  como:

$$
\vec{k} = \frac{\gamma \vec{G} t}{2\pi} \tag{2.18}
$$

se puede reescribir la señal como:

$$
S(\vec{k}) = \int \int \int \rho(\vec{r}) e^{i2\pi \vec{k} \cdot \vec{r}} d\vec{r}.
$$
 (2.19)

De la ecuación 2.19 se observa claramente que  $\vec{k}$  y  $\vec{r}$  son coordenadas recíprocas, por lo tanto, la densidad del objeto en función de la posición, que es exactamente lo que se busca al hacer una imagen, puede ser obtenida mediante una Transformada de Fourier

$$
\rho(\vec{r}) = \int S(\vec{k}) e^{-i2\pi \vec{k} \cdot \vec{r}} d\vec{k}.
$$
\n(2.20)

Esta relación es ilustrada en la figura 2.7

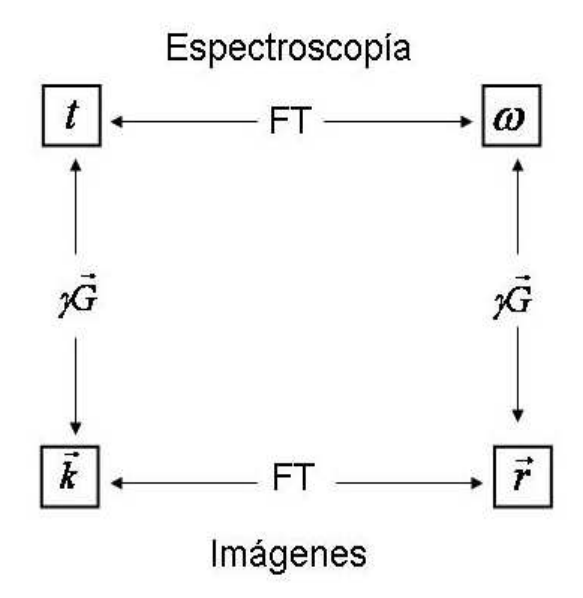

**Figura 2.7:** *Relación entre las variables conjugadas de Fourier en espectroscopía (t,ω) y en*  $im\acute{a}qenes~(\vec{k},\vec{r}).$ 

Al momento de digitalizar la señal inducida en la bobina, debe elegirse el tamaño del vector que será registrado. Esta elección implica seleccionar el tiempo entre puntos que serán adquiridos, este parámetro es comúnmente conocido como Dwell Time (Dw). Al tener la señal en forma discreta, una representación de  $\rho(\vec{r})$  será obtenida a través de una FFT (Transformada de Fourier rápida).

El ancho espectral que puede ser muestreado es inversamente proporcional al tiempo entre puntos adquiridos. Haciendo uso de la ecuación 2.18 es natural definir un Campo de Visión, o Field Of View (FOV) como:

$$
FOV = \frac{1}{\Delta k} \tag{2.21}
$$

donde ∆k se puede obtener de dos maneras distintas

$$
\Delta k = \frac{\gamma \Delta G t}{2\pi} \tag{2.22}
$$

´o

$$
\Delta k = \frac{\gamma G \Delta t}{2\pi}.\tag{2.23}
$$

#### 2.3.2. Imágenes 2D

Para obtener la reconstrucción 2D de  $\rho(\vec{r})$  es necesario adquirir  $S(\vec{k})$ . Esta operación es conocida como muestreo del espacio de las fases, o espacio k. Una secuencia de pulsos típica es la mostrada en 2.8 que consiste de dos pulsos de rf y dos gradientes en distintas direcciones, el gradiente de lectura en este caso está dado en la dirección x mientras que el de fase en y; como se ha visto en la sección 2.1.4, un eco se produce al tiempo  $2\tau$ . El gradiente de fase determina un valor de  $k_y$  y con el gradiente de lectura se barre toda la línea de  $k_x$  correspondiente a ese valor mientras se realiza la adquisición de datos. Variando sucesivamente el valor del gradiente de fase se cubre la región deseada del espacio  $k$ , ver figura 2.9.

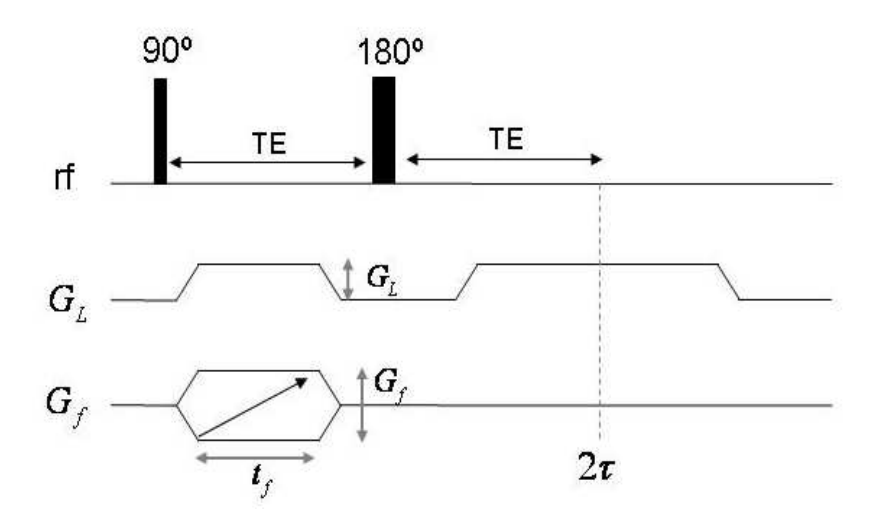

Figura 2.8: *Esquema de la secuencia de pulsos utilizada para realizar una imagen 2D.*

En una imagen bidimensional se deben distinguir dos  $FOV$ , uno correspondiente a la dirección de lectura,  $FOV_L$ , y otro a la dirección de fase,  $FOV_f$ , los cuales están definidos como:

$$
FOV_L = \frac{2\pi}{\gamma G_L Dw} \tag{2.24}
$$

$$
FOV_f = \frac{2\pi}{\gamma \Delta G t_f} = \frac{2\pi n_f}{\gamma G_f t_f},\tag{2.25}
$$

donde  $t_f$  es la duración del gradiente de fase,  $G_f$  su amplitud y  $G_L$  la amplitud del gradiente de lectura.

Una característica importante de las imágenes es su resolución, es decir, la distancia mínima que puede ser resulta entre dos estructuras y se define por el FOV y el número de puntos adquiridos

$$
\Delta r_L = \frac{FOV_L}{n_L} \tag{2.26}
$$

$$
\Delta r_f = \frac{FOV_f}{n_f}.\tag{2.27}
$$

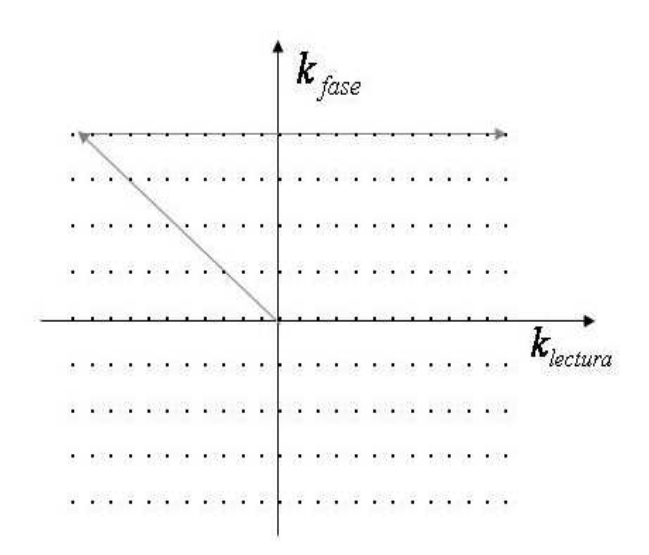

Figura 2.9: *Espacio* k*.*

#### 2.3.3. Pulsos selectivos

En general, las imágenes de Resonancia Magnética son producidas excitando una fina parte de la muestra, o tajada (comúnmente se utiliza la palabra del inglés, "slice"). Esto se logra utilizando una combinación de gradientes de campo y pulsos de rf espacialmente selectivos. Son denominados de esta forma ya que tienen un ancho de banda de frecuencias finito. La correspondencia uno-a-uno de una dada distancia a lo largo de la dirección del gradiente a una particular frecuencia de Larmor (ecuación 2.16), lleva a la posibilidad de sintonizar la frecuencia del pulso de rf para excitar una tajada en alguna posición espacial deseada; es decir, modificando la intensidad del gradiente y la frecuencia del pulso es posible elegir el tamaño de la tajada y su ubicación en la muestra.

La relación que cumple el espesor de la tajada y el gradiente es la siguiente

$$
Bw = \frac{\gamma Gd}{2\pi} \tag{2.28}
$$

donde Bw es el ancho espectral.

A lo largo del trabajo se ha utilizado un pulso con forma de una función Sinc (sen(t)/t) en el tiempo, lo que genera una excitación rectangular en frecuencias; recordar que la transformada de Fourier de un rectángulo es una función Sinc. Se ha truncado la función tal que se formen solo 4 lóbulos hacia cada lado, además del central. En una primera aproximación el ancho de banda excitado  $\Delta\omega_p$  es inversamente proporcional a la duración del pulso selectivo  $t_p$ ,

$$
\Delta \omega_p \approx \frac{1}{t_p}.\tag{2.29}
$$

Como la fase de los espines excitados comienza a desfasar durante el tiempo del pulso

de selección bajo la influencia de un gradiente, usualmente se aplica un gradiente de refocalización con la amplitud invertida y la mitad del tiempo del pulso de rf. Así, todas las fases de los espines en la tajada son refocalizadas [3, 12].

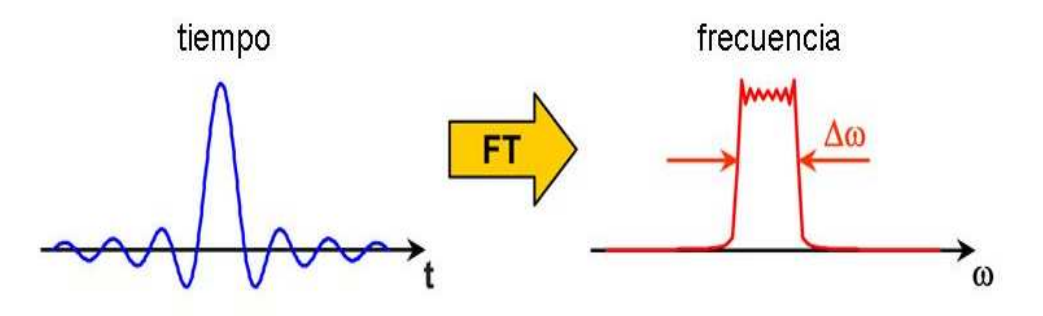

Figura 2.10: *Principios de excitación selectiva: un pulso con forma Sinc, excita un espectro rectangular en el dominio de las frecuencias. Si un gradiente se aplica durante el pulso, solo los*  $e$ *espines residentes en alguna tajada de la muestra serán excitados.* 

### 2.4. Difusión

La difusión es el proceso por el cual la materia es transportada de una parte del sistema a otra como un resultado del movimiento molecular aleatorio. Se puede describir por un flujo  $\vec{j}$  [kg m<sup>−2</sup>s<sup>−1</sup>] a través de una sección, el cual es causado por un gradiente de concentración de las partículas normal a esta superficie  $\nabla c$ . La relación entre estas dos cantidades fue encontrada por A. Fick en 1885 y es llamada la primera ley de Fick,

$$
\vec{j} = -D\nabla c. \tag{2.30}
$$

La constante de proporcionalidad es el coeficiente de difusión D  $\left[\text{m}^2 \text{ s}^{-1}\right]$ , donde c denota la concentración en [kg m<sup>−3</sup>] y el operador nabla  $\nabla$  está dado por:

$$
\nabla = \frac{\partial}{\partial x}\vec{e}_x + \frac{\partial}{\partial y}\vec{e}_y + \frac{\partial}{\partial z}\vec{e}_z.
$$
 (2.31)

Si el número de partículas se conserva, el cambio dependiente del tiempo de la concentración se asocia con el cambio en el flujo y se aplica el teorema de la continuidad,

$$
\nabla \vec{j} = -\frac{\partial c}{\partial t}.\tag{2.32}
$$

Combinando 2.30 y 2.32 se llega a la segunda ley de Fick,

$$
\frac{\partial c}{\partial t} = \nabla \cdot (D \nabla c),\tag{2.33}
$$

que describe la evolución temporal de la concentración. Esta ecuación se puede resolver utilizando simples condiciones de contorno [13], llegando a que la concentración de las partículas en  $\vec{r}$  después de un tiempo t es:

$$
c(\vec{r},t) = \frac{1}{(4\pi Dt)^{3/2}} \exp\left[-\frac{\vec{r}^2}{4Dt}\right].
$$
 (2.34)

La relación entre el desplazamiento cuadrado medio  $\langle \bar{r}^2 \rangle$  de las partículas en un tiempo  $t, y$  el coeficiente de difusión es descrito en [14, 15], vía la relación:

$$
\langle \bar{r}^2 \rangle = 2nDt,\tag{2.35}
$$

donde  $n$  es la dimensión en la cual se produce la difusión.

Para el caso unidimensional, 2.34 y 2.35 se convierten en

$$
c(x,t) = \frac{1}{\sqrt{4\pi Dt}} \exp\left[-\frac{x^2}{4Dt}\right]
$$
 (2.36)

$$
\langle x^2 \rangle = 2Dt. \tag{2.37}
$$

Si la difusión es anisotrópica en diferentes direcciones espaciales, el coeficiente de difusión es expresado por el tensor cartesiano

$$
\underline{D} = \begin{pmatrix} D_{xx} & D_{xy} & D_{xz} \\ D_{yx} & D_{yy} & D_{yz} \\ D_{zx} & D_{zy} & D_{zz} \end{pmatrix}
$$
 (2.38)

donde los elementos fuera de la diagonal desaparecen si el sistema principal de ejes del tensor coincide con el sistema de referencia cartesiano.

Supongamos ahora que a la secuencia de un eco de Hahn se le superpone un gradiente de intensidad G independiente del tiempo. Si la magnetización inicial es denominada  $M_0$ , la señal detectada al tiempo  $2\tau$  estará dada por

$$
S(2\tau) = M_0 A_{relaj}(2\tau) A_{dif}(2\tau),
$$
\n(2.39)

donde  $A_{relai}(2\tau)$  es la atenuación de la señal debido a la relajación espín-espín, con la dependencia

$$
A_{relaj}(2\tau) = \exp\left(-\frac{2\tau}{T_2}\right). \tag{2.40}
$$

Veamos ahora la dependencia de  $A_{dif}(t)$  para cualquier tiempo y finalmente se evaluará para el tiempo deseado  $t=2\tau$ .

En general, la señal detectada después de un pulso de inversión está dada por el producto:

$$
S(t) = M(t)A_{dif}(t),
$$
\n(2.41)

donde solo se considera el decaimiento originado por el proceso de difusión,  $M(t)$  es la evolución temporal de la magnetización sin efectos de difusión, y  $A_{dif}(t)$  es la función dependiente del tiempo de atenuación por difusión.

Para un ensamble de espines con un perfil rectangular a lo largo de la dirección del gradiente con longitud 2d, por ejemplo un tubo cil´ındrico, las fases de los espines en el sistema rotante están dadas por:

$$
\phi(z,t) = \gamma G z t,\tag{2.42}
$$

donde la fase inicial es cero,  $\phi(z, 0) = 0$ . La magnetización  $dM(z, t)$  en una tajada dz es descrita por:

$$
dM(z,t) = \cos(\phi(z,t)) dz = \cos(\gamma Gzt) dz.
$$
 (2.43)

La magnetización total al tiempo  $t$  es calculada por la integración sobre la muestra total,

$$
M(t) = \int_{-d}^{d} dz \cos(\gamma G z t) = \frac{2}{\gamma G t} \operatorname{sen}(\gamma G dt).
$$
 (2.44)

Como al tiempo  $t=0$ ,  $M(t = 0)=1$ , aplicando un factor  $1/2d$ , se normaliza la función M(t), por lo tanto

$$
M(t) = \frac{1}{\gamma G dt} \operatorname{sen} \left( \gamma G dt \right). \tag{2.45}
$$

Esta función es válida para tiempos  $t < \tau$  y corresponde a la Transformada de Fourier del perfil de la distribución de espines a lo largo del eje  $z$  (recordar que la transformada de Fourier de una función rectangular es una función sinc). Al tiempo  $t = \tau$ , las fases de los espines son invertidas por un pulso de 180<sup>°</sup>,

$$
\phi(z,\tau) \to -\phi(z,\tau). \tag{2.46}
$$

Para tiempos  $t > \tau$ , la magnetización está dada por

$$
M(t) = -\int_0^{\tau} dM(t) + \int_{\tau}^t dM(t) = \frac{1}{\gamma G d(t - 2\tau)} \operatorname{sen}(\gamma G d(t - 2\tau)).
$$
 (2.47)

Resumiendo, la magnetización, sin tener en cuenta los efectos de la difusión, está descrita por:

$$
M(t) = \begin{cases} \frac{1}{\gamma G dt} \operatorname{sen} \left( \gamma G dt \right) & t < \tau \\ \frac{1}{\gamma G d (t - 2\tau)} \operatorname{sen} \left( \gamma G d (t - 2\tau) \right) & t > \tau \end{cases} \tag{2.48}
$$

La función de atenuación por difusión  $A_{dif}$  es determinada siguiendo el enfoque dado en [16] pero sin la restricción al tiempo  $2\tau$ , es decir, se encuentra su dependencia para todo tiempo.

#### $2.4.$  Difusión  $19$

La función  $A_{dif}(t)$  describe el efecto de difusión sobre un conjunto de espines con igual frecuencia de precesión al tiempo  $t=0$  y en una posición z, dependiendo de su movimiento, el cual es gobernado por procesos estocásticos. La función está dada por la integral

$$
A_{dif}(t) = \int_{-\infty}^{\infty} d\phi p(\phi, t) e^{i\phi}, \qquad (2.49)
$$

donde  $p(\phi, t)$  es la probabilidad de ocurrencia de la fase  $\phi$  al tiempo t. Esta expresión puede ser simplificada expandiendo el factor de fase y utilizando el hecho que  $p(\phi, t)$  es una función par del cambio de fase (en el caso de difusión libre es una gaussiana) entonces, los momentos impares de la función exponencial desaparecen:

$$
A_{dif}(t) = \int_{-\infty}^{\infty} d\phi p(\phi, t) \left( 1 + i \frac{\phi}{1!} - \frac{\phi^2}{2!} - i \frac{\phi^3}{3!} + \frac{\phi^4}{4!} \pm \ldots \right) \tag{2.50}
$$

$$
A_{dif}(t) = 1 - \frac{\langle \phi^2 \rangle}{2!} + \frac{\langle \phi^4 \rangle}{4!} - \frac{\langle \phi^6 \rangle}{6!} \pm \dots \tag{2.51}
$$

Los momentos pares de una distribución gaussiana pueden ser obtenidos de su segundo momento, es decir,

$$
\langle \phi^{2n} \rangle = 1 \cdot 3 \cdot 5 \cdots (2n - 1) \langle \phi^2 \rangle^n (n = 1, 2, 3, \ldots)
$$
 (2.52)

Utilizando esta relación, la ecuación 2.51 se transforma en

$$
A_{dif}(t) = e^{-1/2\left\langle \phi^2(t) \right\rangle}.
$$
\n(2.53)

Por lo tanto, es suficiente calcular  $\langle \phi^2(t) \rangle$ . Para la secuencia de pulsos de un espín eco, descrita en la sección 2.1.4, deben ser considerados dos casos: antes y después del pulso de inversión

$$
\langle \phi^2(t) \rangle = \begin{cases} \gamma^2 G^2 \langle \left( \int_0^t z(t') dt' \right)^2 \rangle, & t < \tau \\ \gamma^2 G^2 \langle \left( \int_0^{\tau} z(t') dt' - \int_{\tau}^t z(t') dt' \right)^2 \rangle, & t > \tau \end{cases}
$$
(2.54)

El signo menos dado en el segundo caso tiene en cuenta el hecho que al tiempo  $\tau$ , todas las fases son invertidas debido al pulso  $\pi$ . Usando la relación

$$
\langle z(t')z(t'+T)\rangle = D\left[2t'+T-|T|\right],\tag{2.55}
$$

se llega a la ecuación 2.37, denominada ecuación de Einstein-Smoluchowski

$$
\langle z^2 \rangle = 2Dt. \tag{2.56}
$$

La solución de la integral resultante finalmente lleva a la función de atenuación por difusión para un tiempo arbitrario  $t$ :

$$
A_{dif}(t) = \begin{cases} \exp\left[-\frac{1}{3}\gamma^2 G^2 Dt^3\right] & , t < \tau\\ \exp\left[-\frac{1}{2}\gamma^2 G^2 D \left(4\tau^3 - 4\tau^2 t + \frac{2}{3}t^3\right)\right] & , t > \tau \end{cases}
$$
(2.57)

Esta función incluye la fórmula bien conocida de atenuación para un gradiente constante al tiempo  $2\tau$  como un caso especial, [17]

$$
A_{dif}(2\tau) = \exp\left[-\frac{2}{3}\gamma^2 G^2 D\tau^3\right].\tag{2.58}
$$

Esto será utilizado a la hora de analizar las imágenes que tienen diferentes tiempos de eco para ver cómo influye la difusión en ese caso.

# 2.5. Coherencias cuánticas múltiples intermoleculares

De todas las interacciones internas antes mencionadas, en este trabajo solo tenemos en cuenta la interacción dipolar, la cual involucra la influencia directa de cada espín sobre su entorno, a través de los campos magnéticos provenientes del espacio. La energía de esta interacción está dada por

$$
E_D = \frac{\mu_0}{4\pi} \left[ \frac{\vec{\mu_j} \cdot \vec{\mu_k}}{r^3} - \frac{3 \left( \vec{\mu_j} \cdot \vec{r} \right) \left( \vec{\mu_k} \cdot \vec{r} \right)}{r^2} \right],\tag{2.59}
$$

donde  $\vec{r}$  es el vector internuclear.

Haciendo uso de 2.1, el Hamiltoniano dipolar toma la forma

$$
\mathcal{H}_D = \frac{\mu_0}{4\pi} \frac{\gamma_j \gamma_k \hbar}{r^3} \left[ \vec{I}_j \cdot \vec{I}_k - \frac{3 \left( \vec{I}_j \cdot \vec{r} \right) \left( \vec{I}_k \cdot \vec{r} \right)}{r^2} \right]. \tag{2.60}
$$

 $Si$  este Hamiltoniano es extendido a un sistema de  $N$  espines acoplados, éste se convierte en

$$
\mathcal{H}_D = \frac{\mu_0}{4\pi} \sum_{j>k}^N \frac{\gamma_j \gamma_k \hbar}{r_{jk}^3} \left( \vec{I}_j \cdot \vec{I}_k - \frac{3 \left( \vec{I}_j \cdot \vec{r}_{jk} \right) \left( \vec{I}_k \cdot \vec{r}_{jk} \right)}{r_{jk}^2} \right). \tag{2.61}
$$

Esta expresión puede reescribirse en coordenadas polares y la parte no secular de los términos del acoplamiento dipolo-dipolo puede ser desechada en campos magnéticos altos [11]. El Hamiltoniano dipolar remanente es

$$
\mathcal{H}_{D}^{sec} = \frac{\mu_0}{4\pi} \sum_{j=0}^{N} \sum_{k=0}^{N} \frac{\gamma_j \gamma_k \hbar}{r_{jk}^3} \left( 1 - 3 \cos^2 \theta_{jk} \right) \left( 3I_{jz} I_{kz} - \vec{I}_j \cdot \vec{I}_k \right) \tag{2.62}
$$

$$
\mathcal{H}_{D}^{sec} = \sum_{j=0}^{N} \sum_{k=0}^{N} b_{jk} \left( 3I_{jz}I_{kz} - \vec{I}_{j} \cdot \vec{I}_{k} \right), \tag{2.63}
$$

donde  $\theta_{jk}$  denota el ángulo entre el vector intermolecular y la dirección del campo magnético principal. La magnitud de esta interacción a través del espacio está dada por la constante de acoplamiento dipolar

$$
b_{jk} = \frac{\mu_0}{4\pi} \frac{\gamma_j \gamma_k \hbar}{r_{jk}^3} \left( 1 - 3\cos^2 \theta_{jk} \right). \tag{2.64}
$$

El Hamiltoniano interno  $\mathcal{H}_{int} = \mathcal{H}_D$  conmuta con el Hamiltoniano externo, o Hamiltoniano Zeeman, entonces cada autoestado  $|i\rangle$  de  $\mathcal{H}_{int}$  está caracterizado por un número cuántico magnético  $M_i$  y una frecuencia interna  $\omega_i$ . El sistema decrito por su operador densidad  $\rho$  en el sistema rotante, evoluciona bajo  $\mathcal{H}_{int}$  de acuerdo a la ecuación mecánicocuántica de Liouville

$$
\rho(t) = e^{-\mathcal{H}_{int}t} \rho(0)e^{\mathcal{H}_{int}t},\tag{2.65}
$$

la cual, en el operador base  $|i\rangle\langle j|$  se transforma en

$$
\rho(t) = \sum_{i,j} \langle i|\rho(0)|j\rangle e^{[-(\omega_i - \omega_j)t]}|i\rangle\langle j|.
$$
\n(2.66)

Se denomina Coherencias Cuánticas Múltiples en la representación  $|i\rangle\langle i|$  a los elementos no diagonales de  $\rho(t)$  para los cuales  $m = M_i - M_j \neq \pm 1$ . En este contexto es necesario distinguir cuidadosamente entre Operadores de Espín de Orden Múltiple (MSO) y Coherencia Cuántica Múltiple (MQC). El grado de MSO es medido por el número de espines involucrados en un término producto contenido en el operador densidad. Términos como  $I_1^+I_2^+I_{3z}$  e  $I_{1z}I_{2z}I_{3z}$ , por ejemplo, representan MSO= 3. El grado de MSO es independiente del sistema de referencia y se reduce a una mera cuenta de espines individuales. Por otro lado, el grado de MQC está relacionado con el eje de cuantización seleccionado  $u$ , y está caracterizado por ser miembro de una representación irreducible de un grupo rotacional unidimensional alrededor del eje elegido, expresado en término de un número magnético  $m^{(u)}$  [18]. Un operador A representa una MQC de orden  $m^{(u)}$  con respecto al eje de cuantización  $u$  cuando se transforma como

$$
e^{-\delta I_u} A e^{\delta I_u} = A e^{-m^{(u)}\delta},\tag{2.67}
$$

donde  $I_u$  es la componente del operador momento angular total a lo largo de la dirección  $u$  y  $\delta$  el ángulo de rotación alrededor de ese eje. Así, con respecto al eje de cuantización z, el término  $I_1^{\dagger} I_2^{\dagger} I_{3z}$  se comporta del siguiente modo

$$
e^{-\delta(I_{1z} + I_{2z} + I_{3z})} I_1^+ I_2^+ I_{3z} e^{\delta(I_{1z} + I_{2z} + I_{3z})} = e^{-\delta I_{1z}} I_1^+ e^{\delta I_{1z}} e^{-\delta I_{2z}} I_2^+ e^{\delta I_{2z}} I_{3z}.
$$
 (2.68)

Tratando por separado la evolución de cada operador de espín

$$
e^{-\delta I_{1z}} (I_{1x} + I_{1y}) e^{-\delta I_{1z}} = I_{1x} \cos(x) + I_{1y} \sin(x) + (-I_{1x} \sin(x) + I_{1y} \cos(x)) = (I_{1x} + I_{1y}) e^{-\delta}
$$

e igual para el operador  $I_2$ , es decir,

$$
e^{-\delta I_{2z}} (I_{2x} + I_{2y}) e^{-\delta I_{2z}} = I_{2x} \cos(x) + I_{2y} \sin(x) + (-I_{2x} \sin(x) + I_{2y} \cos(x)) = (I_{2x} + I_{2y}) e^{-\delta}.
$$

Reemplazando las dos últimas expresiones en la ec. $(2.68)$  se tiene

$$
e^{-\delta(I_{1z}+I_{2z}+I_{3z})}I_1^+I_2^+I_{3z}e^{\delta(I_{1z}+I_{2z}+I_{3z})}=I_1^+I_2^+I_{3z}e^{-2\delta},
$$

con lo cual dicho operador representa una MQC  $m^{(z)} = 2$ . El operador  $I_{1z}I_{2z}I_{3z}$  representa  $m^{(z)} = 0.$ 

El crecimiento de las MQC y el decaimiento de la FID están necesariamente conectados, pues ambos fenómenos dependen del desarrollo de correlaciones de muchos cuerpos entre los espines acoplados. Para ser más explícitos consideraremos el orígen del defasaje dipolar en una red rígida. Para una condición inicial de la forma

$$
\rho(0) = I_x = \sum_{i=1}^{N} I_{ix},
$$
\n(2.69)

que se obtiene aplicándole al sistema en equilibrio térmico un pulso de  $\pi/2$ , la magnetización está dada por

$$
S_x(\tau) = \text{Tr}\left[\rho(\tau)I_x\right] = \sum_{i,j} |\langle i|I_x|j\rangle|^2 e^{(\omega_i - \omega_j)\tau}.
$$
\n(2.70)

Esta expresión muestra que después de un simple pulso de  $\pi/2$  el espectro de frecuencias permitidas está limitada a aquellas que conectan pares de estados  $|i\rangle$  y  $|i\rangle$  que difieren en  $m = \pm 1$ . La señal correspondiente a MQC=  $\pm 1$  decae con el tiempo, debido simplemente a la interferencia destructiva entre los numerosos modos de oscilación. El operador densidad  $\rho(\tau)$  de la ec.(2.65) toma la forma de producto de operadores cuando se escribe como serie de potencias

$$
\rho(\tau) = \rho(0) + \tau \left[ \rho(0), \mathcal{H}_{int} \right] - \frac{1}{2} \tau^2 \left[ \left[ \rho(0), \mathcal{H}_{int} \right], \mathcal{H}_{int} \right] + \dots \tag{2.71}
$$

Sustituyendo la ec. (2.69), y la expresión para  $\mathcal{H}_{int}$  en la última ecuación, se vé el carácter básico de la evolución libre bajo el Hamiltoniano dipolar. El *anidamiento* de conmutadores produce términos producto, tales como  $I_{zq}I_{zq-1}...I_{z2}I_{x1}$  los cuales envuelven q espines interactuantes y está asociado con potencias de  $D_{ij}$ . Un experimento de RMN convencional es sensitivo a los valores de los coeficientes asociados con los operadores de espín  $I_x$  e  $I_y$ . Bajo una evolución libre en presencia de un  $\mathcal{H}_D$ , el operador densidad adquiere términos producto adicionales que son invisibles al detector, y la magnetización observable disminuye. Como la norma de  $\rho$  se conserva, los nuevos términos, los cuales

reflejan el desarrollo de complejas correlaciones entre un número creciente de espines, incrementan sus amplitudes a expensas de términos observables.

Por otro lado, la fase que adquiere cada coherencia depende de su orden de la siguiente manera:

$$
S(t) = \sum_{n} \sum_{ij} |P_{ij}|^2 \exp(in\delta) \exp(-i(\omega_i - \omega_j)) t_1
$$
 (2.72)

donde  $P_{ij}$ es la probabilidad que el espín esté en el estado representado por el par $|i\rangle$ y  $|j\rangle$ [19]. De aquí se puede notar fácilmente que la fase de cada coherencia depende del orden de la misma  $(e^{in\delta})$ .

El acoplamiento dipolo-dipolo es una de las interacciones básicas en física y a principios de la década de 1990, se mostró que este acoplamiento entre espines nucleares en líquidos, puede surgir también de los llamados campos dipolares distantes (DDFs: Distant Dipolar Fields) y pueden ser detectados por las coherencias cuánticas múltiples intermoleculares (iMQCs) [20, 21].

#### 2.5.1. Campo dipolar distante (DDF:distant dipolar field)

Para una distancia molecular típica de 0.5 nm entre dos protones y un ángulo  $\theta_{ik}=90$ , la constante de acoplamiento dipolar (ecuación 2.64) toma el valor  $D_{jk}=3020$  rad s<sup>-1</sup>, la cual corresponde a una frecuencia de 480 Hz. Si los acoplamientos dipolares son del orden de cientos de Hz, o más para protones cercanos, las líneas detectadas en espectroscopía de RMN serán de ese ancho, y por lo tanto, la estructura no será vista en el espectro. Esto es lo que ocurre en el caso de RMN en estado sólido, mientras que en RMN en estado líquido, usualmente se detectan líneas de menos de 1Hz de ancho. Por lo tanto, existen mecanismos que llevan a estrechar las líneas.

De hecho, existen dos mecanismos distintos que son responsables de las líneas angostas observadas en l´ıquidos. El primero tiene en cuenta pares de espines cercanos, mientras que el segundo se aplica a espines que se encuentran a una mayor distancia. Ambos mecanismos están basados en el hecho que, sobre una superficie de una esfera isotrópica, las interacciones dipolares se promedian a cero

$$
\int_{\theta=0}^{\pi} \int_{\varphi=0}^{2\pi} \left(1 - 3\cos^2\theta\right) \operatorname{sen}\theta d\theta d\varphi = 0 \tag{2.73}
$$

el factor sen  $\theta$  surge del hecho que el número de elementos de superficie sobre una esfera es proporcional a sen  $\theta$ .

Las interacciones dipolares de corto alcance son imposibles de ver ya que demandan un tiempo de observación de aproximadamente 54 ps, 8 órdenes de magnitud menos que el tiempo asociado con el acoplamiento dipolar, por lo tanto las interacciones que juegan un rol importante son las de largo alcance. Para ´estas no es suficiente considerar solo acoplamientos individuales de esp´ın. Como el movimiento promedio no es efectivo para espines separados por distancias macrosc´opicas, todos los acoplamientos individuales se suman con su propio peso para cada par de espines. Las interacciones de largo alcance

tienen una dependencia de  $r^{-3}$ , pero el número de espines a una distancia grande se incrementa como r 2 ; por lo tanto, la suma de todos los acoplamientos dipolares decrece como  $r^{-1}$ . El campo que surge de esta suma es llamado *distant dipolar field (DDF)* o campo dipolar distante. Solo si el líquido es isotrópico magnéticamente, es decir, si la magnetización es la misma en cualquier lugar de la muestra, el DDF decae a cero, en virtud de la simetría esférica. Entonces, si la magnetización es una función del espacio, que es exactamente lo que ocurre cuando se agregan pulsos de gradiente (por ejemplo durante la secuencia de pulsos de la CRAZED), reaparecen interacciones dipolares de largo alcance.

#### 2.5.2. CRAZED

La secuencia CRAZED, como se puede ver en la figura 2.11, consta de dos pulsos de gradiente con una razón 1:n y actúa como un filtro de coherencias cuánticas de orden n.

![](_page_29_Figure_4.jpeg)

Figura 2.11: *Secuencia de pulsos CRAZED para detectar coherencias cuánticas múltiples intermoleculares. El ´area del segundo pulso de gradiente es* n *veces el ´area del primero para actuar como un filtro de coherencias cu´anticas de orden* n*. La se˜nal es adquirida directamente despu´es del segundo pulso de gradiente.*

Como se dijo en la ecuación 2.72, la fase adquirida por un orden de coherencia depende de cuál sea este orden. Por otro lado, de la ecuación 2.42, sabemos que la fase adquirida en presencia de un gradiente G es  $\phi = \gamma Gzt$ , por lo tanto el n-ésimo orden de coherencia adquiere una fase  $\phi_n = n \gamma G z t$ .

Como se desprende de la ecuación 2.71, la evolución libre del sistema (FID) lleva a que los órdenes altos de coherencia se pueblen a expensas de los más bajos. Luego de aplicado el pulso  $\beta$  estos órdenes se transforman en coherencias de orden uno, [6]. Por lo tanto, el segundo gradiente de área  $nGT$  refocalizará solo el orden n-ésimo.

El pulso de excitación rf tiene un ángulo de 90°, mientras que el ángulo  $\beta$  del pulso de refocalización tiene un valor óptimo para cada diferente coherencia cuántica, por ejemplo, para coherencias dobles (DQC)  $\beta = 120^{\circ}$  [22] (En la figura 2.12 se observan las coherencias cuánticas dobles con dos pulsos de 90<sup>o</sup>). A diferencia de las señales cuánticas simples (FID), las cuales decaen de un valor m´aximo, las se˜nales iMQC crecen desde cero durante el tiempo de adquisición, esto refleja la acción del acoplamiento dipolar el cual transforma operadores (un-quantum) de dos espines en magnetización observable durante el tiempo t<sub>2</sub>. La señal máxima ocurre a t<sub>2</sub> ≈ 2,2 $\tau_d$  ( $\tau$  – d definido a continuación) y es por lo tanto, inversamente proporcional a  $M_0$ , el cual depende usualmente de la temperatura y el campo magnético. Estas curvas son comúnmente llamadas build up.

Dos diferentes ideas fueron propuestas para explicar la ocurrencia de iMQC. La primera, con un punto de vista clásico, describe el efecto por un DDF, el cual es generado por la magnetización de un espín y actúa sobre la evolución de la magnetización de otro espín. La otra idea, con un punto de vista cuántico, introducido por Warren y sus colaboradores  $[20, 23, 24]$ , ambas se describen brevemente a continuación.

#### 2.5.3. Descripción clásica

Siguiendo la evolución de un operador correspondiente a un espín, por ejemplo  $I_z$ , puede obtenerse una representación de los DDF. Después del primer pulso,

$$
\rho(0^+) = I_x,\tag{2.74}
$$

durante el período de evolución adquirirá una fase, quedando:

$$
\rho(t_1^-) = I_x \cos(\phi(z)) + I_y \sin(\phi(z)).
$$
\n(2.75)

Después del segundo pulso

$$
\rho(t_1^+, z) = I_x \cos(\phi(z)) \cos \beta + I_z \cos(\phi(z)) \sin \beta + I_y \sin(\phi(z)), \qquad (2.76)
$$

donde se ve que hay dos componentes en el plano, que solo han adquirido fases como en una rotación y se ve la presencia de una componente en la dirección  $z$ , como si fuera un campo creado por ella misma.

El campo dipolar de *demagnetización* está definido como:

$$
B_d = -\frac{1}{\gamma \tau_d} \cos \left( \phi(z) \right) \operatorname{sen} \beta \tag{2.77}
$$

y el tiempo de demagnetización:

$$
\tau_d = \frac{1}{\gamma \mu_0 M_0}.\tag{2.78}
$$

Finalmente, si se calcula la magnetización se llega a [22]

$$
M^{+}(t_2, z) = M_0 i^{-(n+1)} \left[ n J_n(\xi) / \xi + \frac{1}{2} \left( J_{n-1}(\xi) - J_{n+1}(\xi) \right) \cos \beta \right] \exp(-t_2/T_2) \quad (2.79)
$$

donde  $J_n$  es la función de Bessel de orden  $n \times \xi = t_2/\tau_d$ , por lo tanto el comportamiento oscilatorio depende del tiempo de demagnetización, el cual depende a su vez de  $M_0$ .

#### 2.5.4. Descripción cuántica

Para llevar a cabo esta descripción se verá qué ocurre con la matriz densidad en el equilibrio y la aproximación de altas temperaturas. En la descripción cuántica, el operador densidad  $\rho$  describe el estado del sistema de espín a algún punto durante la secuencia de pulsos.

Como es sabido, el sistema de espín en equilibrio térmico sigue una distribución de Boltzmann. El operador densidad está dado por

$$
\rho_{eq} = \frac{\exp\left(-\mathcal{H}/k_B T\right)}{Tr\left[\exp\left(-\mathcal{H}/k_B T\right)\right]} = \frac{\prod_i \exp\left(-\hbar \omega_0 I_{zi}/k_B T\right)}{Tr\left[\exp\left(-\mathcal{H}/k_B T\right)\right]},\tag{2.80}
$$

con  $k_B$  el factor de Boltzmann y T la temperatura de la muestra.

Tomando una distribución gaussiana

$$
\rho_{eq} = 2^{-N} e^{-N(\hbar\omega_0/k_B T)^2/8} \exp\left(-\hbar \sum_i \omega_0 I_{zi}/k_B T\right).
$$
 (2.81)

La Aproximación de Altas Temperaturas consiste en una expansión de Taylor y una normalización tal que la traza de la matriz densidad sea igual a 1,

$$
\rho_{eq}^{HT} = 2^{-N} \left( 1 - \frac{\hbar \omega_0}{k_B T} \sum_i I_{zi} \right) \tag{2.82}
$$

Para sistemas grandes con magnetización macroscópica significante las ecuaciones difieren significativamente. Aunque este problema no existe para la matriz densidad reducida de espines individuales,  $\sigma_{eq}$ , se puede aplicar un truncamiento de la solución exacta. Para espines individuales

$$
\exp\left(-\frac{\hbar\omega_0}{k_BT}I_z\right) = \cosh\left(\frac{\hbar\omega_0}{2k_BT}\right)1 - 2\operatorname{senh}\left(\frac{\hbar\omega_0}{2k_BT}\right)I_z\tag{2.83}
$$

y

$$
Tr\left[\exp\left(-\frac{\hbar\omega_0}{k_BT}I_z\right)\right] = 2\cosh\left(\frac{\hbar\omega_0}{2k_BT}\right),\tag{2.84}
$$

por lo tanto se obtiene

$$
\sigma_{eq} = \frac{1}{2} \left[ 1 - 2 \tanh\left(\frac{\hbar \omega_0}{2k_B T}\right) I_z \right]
$$
 (2.85)

Entonces, en equilibrio, la matriz densidad puede ser escrita como:

$$
\rho_{eq} = \sigma_{1,eq} \otimes \sigma_{2,eq} \otimes \cdots \otimes \sigma_{N,eq} \tag{2.86}
$$

Por lo tanto, para N espines con  $I=1/2$  en un campo magnético externo  $B_0$ , la matriz densidad es obtenida tomando el producto de las matrices densidad de todos los espines individuales de la muestra:

$$
\rho_{eq} = 2^{-N} \prod_{i} \left( \vec{1} - \mathcal{J} \vec{I}_{zi} \right) \tag{2.87}
$$

![](_page_32_Figure_1.jpeg)

**Figura 2.12:** Evolución de algunos operadores de espín relevantes durante la secuencia CRA-*ZED.*

donde

$$
\mathcal{J} = 2 \tanh \frac{\gamma \hbar B_0}{2k_B T}.
$$
\n(2.88)

El factor  $\mathcal J$  está relacionado directamente a la polarización del sistema por  $\mathcal J = 2P$ , con  $P = (p_{+} - p_{-})/(p_{+} + p_{-})$ , donde  $p_{+} y p_{-}$  son los números de espines en los estados  $m_{l} =$  $1/2$  y  $m_l = -1/2$ , respectivamente. Notar que el factor  $\mathcal J$  se aproxima a  $\gamma \hbar B_0/k_B T$  cuando se incrementa la temperatura, lo que significa que la aproximación de altas temperaturas es recuperada para los términos de primer orden de la ecuación 2.87.

La observación de iMQCs se facilita en sistemas con baja temperatura de espín efectiva, ya que los términos de órdenes mayores en la matriz densidad son precisamente los que cuentan para la presencia de MQCs. Por ejemplo, los términos de primer orden de la forma  $\mathcal{J}^2\sum_{i\neq j}I_{zi}I_{zj}$  son rotados en  $\mathcal{J}^2\sum_{i\neq j}I_{xi}I_{xj}$  por la aplicación del primer pulso de rf, y dará señales de coherencias dobles en el período de detección. Aún teniendo en cuenta que el factor  $\mathcal{J}^2$  es 4 órdenes de magnitud menor que  $\mathcal{J}$  en una muestra de agua a un campo magnético alto, la gran cantidad de términos de segundo orden que contribuyen es suficiente para hacer observable la señal [23, 25].

Siguiendo el comportamiento de algunos operadores durante la secuencia CRAZED con  $n=2$ , se ve que en equilibrio la matriz densidad contiene términos cuadráticos de dos espines, tales como  $I_{z1}I_{z2}$ . Un pulso de 90<sup>°</sup> transforma ésto en  $I_{x1}I_{x2}$ , el cual es una mezcla de coherencias cuánticas simple y doble. Ellas también pasarán el filtro de gradientes DQ, ya que el segundo pulso de 90<sup>°</sup> transforma un término como  $I_{x1}I_{y2}$  en  $I_{z1}I_{y2}$ , el cual es un término SQ de dos espines. Luego, como la muestra exhibe magnetización anisotrópica, por la presencia de los gradientes, el acoplamiento dipolar reaparece. Por lo tanto, acoplamientos dipolar entre los espines 1 y 2 transforman  $-I_{z1}I_{y2}$  en  $I_{x2}$ , la cual es magnetización. En la figura 2.12 se representa esquemáticamente.

# Capítulo 3

# Experimental

## 3.1. Equipo de RMN

Los experimentos de RMN requieren un campo magnético homogéneo, esto se puede lograr utilizando imanes permanentes, electroimanes o imanes superconductores. La ventaja de utilizar estos últimos es la mayor intensidad del campo que con ellos se logra. En tales imanes el campo magnético se produce con una bobina hecha de material superconductor que debe mantenerse a una temperatura baja, por esta razón es sumergida en Helio líquido.

A presión atmosférica, la temperatura de ebullición del He es aproximadamente 4.22K y para minimizar las pérdidas por evaporación de He líquido en la zona de la bobina, se debe aislar térmicamente del exterior. Para lograr una mayor eficiencia, los imanes se construyen con una serie de cámaras concéntricas como se muestra en la figura 3.1.

La cámara central contiene el imán a  $4.2K$  y se encuentra rodeada por una cámara de vacío. Cubriendo todo esto, se coloca una cámara fría que contiene nitrógeno líquido, cuya temperatura de ebullición es de 77.3K, y luego una segunda cámara de vacío a temperatura ambiente (300K).

Los experimentos presentados en este trabajo se realizaron en un espectrómetro Bruker Avance II, con un campo de 7T, que corresponde a una frecuencia de <sup>1</sup>H de 300 MHz.

### 3.2. Sistema de gradientes

Para hacer uso de gradientes de campo se incorporó un cabezal de microimágenes marca Bruker que permite aplicar un gradiente máximo de 1.5  $T/m$  en tres direcciones ortogonales en forma independiente. Para generar los campos de rf, los cuales deben ser perpendiculares a  $B_0$ , se utilizó una bobina tipo *birdcage* de diámetro interno de 25 mm, un esquema es mostrado en la figura 3.2.

Este tipo de bobina es muy utilizado en MRI ya que la muestra puede ingresar por su eje longitudinal y los campos que produce son extremadamente homogéneos en todo su volumen. La única desventaja frente a un solenoide de las mismas dimensiones es que,

![](_page_35_Figure_1.jpeg)

Figura 3.1: *Esquema del imán superconductor*.

![](_page_35_Figure_3.jpeg)

Figura 3.2: *Esquema de la bobina tipo birdcage utilizada.*

a igual corriente, produce un campo  $B_1$  con intensidad de  $\frac{1}{3}B_{1sol}$ , lo que implica que los pulsos de rf deben ser mas largos que para un solenoide.

### 3.3. Calibración

#### 3.3.1. Calibración de pulsos de rf

Para determinar la duración de los pulsos de rf que corresponden a un ángulo de inclinación de  $\frac{\pi}{2}$  y  $\pi$ , se realizó una nutación variando el tiempo de acción del pulso. Recordemos que el ángulo de inclinación está definido por  $\theta = \gamma B_1 t_p$ , donde  $t_p$  es el tiempo durante el cual está encendido el pulso. Utilizando un amplificador de rf de 100 W a máxima potencia (atenuación -6 dB) se obtuvieron los siguientes tiempos:  $t_{\frac{\pi}{2}}$ =41 $\mu$ s y  $t_{\pi}$ =84 $\mu$ s.

![](_page_36_Figure_4.jpeg)

Figura 3.3: *Nutación pulsos Hard.* 

Como se ha dicho en la sección 2.3.3 en este trabajo se ha utilizado un pulso Sinc de 1.5 ms de duración, lo que lleva a un ancho de banda de excitación de 13.2 KHz; utilizando un gradiente de intensidad 0.14 T/m, se ha excitado una tajada de 1mm de espesor. Realizando una nutación manteniendo el tiempo fijo y variando la potencia, se obtuvieron las atenuaciones correspondientes a los pulsos  $\frac{\pi}{2} = 3 \text{dB y } \pi = -2,5 \text{dB}$ .

#### 3.3.2. Calibración de Gradientes de Campo

A fin de realizar la calibración de la intensidad de los gradientes de campo magnético se construyó una muestra con una geometría bien definida, consistente de un cilindro macizo de teflón de 9 mm de diámetro, con dos orificios cilíndricos coaxiales y hendiduras laterales de diferente tamaño. Dicho fantoma se colocó dentro de un tubo de RMN de diámetro externo de OD≈10mm y diámetro interno ID≈9mm que luego fue llenado con agua destilada. Ya que el teflón no posee señal de núcleos de <sup>1</sup>H, en las imágenes solo se observa la se˜nal correspondiente al agua.

Realizando imágenes de distintos planos de la muestra, y a partir de la definición de  $FOV$  (sección 2.3.2), es posible calibrar los gradientes que corresponden a las tres direcciones de  $\vec{G}$ .

$$
FOV_L = \frac{2\pi}{\gamma G_L Dw} \tag{3.1}
$$

$$
FOV_f = \frac{2\pi}{\gamma \Delta G \tau} = \frac{2\pi n_f}{\gamma G_f \tau} \tag{3.2}
$$

donde  $\gamma$  es la razón giromagnética y  $Dw$  se define como la inversa del ancho espectral, mientras que G es la intensidad de gradiente que se quiere calcular.

Se realizaron dos imágenes bidimensionales de los planos xz y xy de  $256\times32$  pixeles. Ambas imágenes fueron obtenidas por una transformación de Fourier de los datos adquiridos usando una apodización del tipo gaussiana con un zero-filling a  $512\times64$  puntos (ver sección 4.1.1: Filtrado de Imágenes). El  $FOV$  de la imagen 3.4 es 29.3 mm en la dirección de lectura (z) y 15.6 mm en la dirección de fase (x), definiendo una resolución espacial de  $0.1 \times 0.5$  mm<sup>2</sup>; mientras que para la imagen 3.5, es 23.5 mm (x) y 25 mm (y) respectivamente, alcanzando una resolución espacial de  $0.09 \times 0.7$  mm<sup>2</sup>.

| <u>and the company of the company of the company of the company of the company of the company of the company of the company of the company of the company of the company of the company of the company of the company of the com</u> |
|----------------------------------------------------------------------------------------------------|
|                                                                                                    |
| and the second state of the local<br>TRIBALL C<br>_                                                                                                    |
|                                                                                                    |
|                                                                                                    |
| _                                                                                                    |
|                                                                                                    |
|                                                                                                    |

Figura 3.4: *Imagen del plano xz utilizando una secuencia esp´ın-eco con 2 escanes y un tiempo de eco TE=1.5ms.*

Siendo conocidas las dimensiones de la muestra, se encuentran los valores de ambos  $FOV$ , y a partir de ello, finalmente se encuentra el valor para el máximo de cada uno de los gradientes, obteniendo que

![](_page_38_Picture_1.jpeg)

Figura 3.5: *Imagen del plano xy utilizando una secuencia esp´ın-eco con 2 escanes y un tiempo de eco TE=1.5ms.*

$$
G_x = (1,0 \pm 0,1)\frac{T}{m}
$$
\n(3.3)

$$
G_y = (1.07 \pm 0.08) \frac{T}{m}
$$
\n(3.4)

$$
G_z = (1.01 \pm 0.09) \frac{T}{m}
$$
\n(3.5)

A lo largo del trabajo se utiliza el valor  $1$  T/m como la intensidad máxima para cada dirección del gradiente.

### 3.4. Preparación de la muestra

Las muestras que se han utilizado durante el trabajo son tres:

- Muestra A: agua destilada contenida en un tubo de RMN de 10mm de diámetro,
- Muestra B: agua destilada en un tubo de RMN de 10mm de diámetro conteniendo tubos capilares para microhematocrito marca "Paralwall" de aproximadamente 1.4mm de diámetro externo, el agua se coloca dentro y fuera de los capilares,
- $\bullet$  Muestra C: misma disposición que la muestra B incorporando Óxido de Hierro a la pared exterior de los capilares

#### 3.4.1. Desgasificación

El principal inconveniente de utilizar agua como fantoma es la formación de burbujas de aire en la misma durante el desarrollo del experimento. Estas no solo son observadas ´ en la imagen sino que adem´as la interfase aire-agua produce distorsiones en la misma debido a los cambios en la susceptibilidad magnética. Por ello se procedió en primer lugar a desgasificar el agua que se incorporó a las muestras utilizando el esquema que se puede ver en la figura 3.6.

![](_page_39_Figure_3.jpeg)

Figura 3.6: *Esquema del arreglo utilizado para la desgasificación del agua.* 

Inicialmente se llenó con agua destilada un tubo de vidrio resistente, el necesario para tolerar rápidos cambios de temperatura, y se colocó el tubo en un recipiente con nitrógeno líquido para lograr una rápida solidificación del agua (recordar que el punto de ebullición del nitrógeno líquido es 77K); una vez que el agua se ha solidificado por completo, se coloca el tubo en un recipiente con agua a temperatura ambiente para volver a tener agua en estado líquido. Durante este proceso una bomba de vacío es mantenida en funcionamiento. El proceso se repite la cantidad de veces necesarias, típicamente 5 o 6 veces.

Para armar la muestra B se realiza el mismo procedimiento con el agua y por otro lado se colocan los capilares dentro del tubo de RMN, luego se vierte el agua desgasificada en el tubo con capilares, se coloca una tapa que posee un disco de septum: material que permite ser perforado, en este caso por una aguja y luego de ser retirada se cierra automáticamente (mismo sistema que el utilizado en vacunas), y se sella con parafina. Para extraer el gas que pudo haberse incorporado al verter el agua, se adaptó una aguja de jeringa a la bomba de vacío, se introdujo ésta a través del septum y se volvió a hacer vacío, esta vez con la incorporación de un serpentín de aluminio sumergido en nitrógeno líquido para evitar el filtrado de agua hacia la bomba, se deja aproximadamente 10 min., en la figura 3.7 se puede ver el esquema.

La muestra C fue llevada a cabo para tener un sistema en donde el cambio de sus-

![](_page_40_Figure_1.jpeg)

Figura 3.7: *Esquema del arreglo utilizado para la desgasificación del agua dentro del tubo con capilares.*

ceptibilidad magnética  $\Delta \chi$  del vidrio-agua sea mayor que el obtenido al incorporar los capilares. Un buen cristal con estas características es el llamado  $Soda$ -lime [26], al no fabricarse este cristal en forma de capilares, lo que se ha hecho es modificar alguna característica de los usados en la muestra anterior para obtener el mismo fin. Una de los rasgos más importantes de la composición del cristal Soda-lime es el porcentaje de Oxido de Hierro presente,  $0.1\%$  de Fe<sub>2</sub>O<sub>4</sub>; entonces, para poder incorporarlo se hizo una mezcla de este polvo con barniz, en cantidades apropiadas. El barniz permite es que el Hierro quede adherido sobre el vidrio y no se disuelva en el agua que luego se incorpora.

Para lograr un efecto mayor se ha formado una mezcla para contener  $1\%$  de Fe<sub>2</sub>O<sub>4</sub>, para lo cual se necesita 1.42g de polvo de  $Fe<sub>2</sub>O<sub>4</sub>$  con barniz hasta completar 1Kg. Como la cantidad necesaria era mucho menor, se ajustaron los valores para formar 20g. Para ello se mezclaron (0.0282  $\pm$  0.0001) g de polvo de Fe<sub>2</sub>O<sub>4</sub> con barniz, la muestra total pesó (20.0310  $\pm$  0.0001) g. Las mediciones fueron realizadas en una balanza de presición marca Ohaus por lo tanto los valores tienen un error de 0.1 mg.

Esta muestra está compuesta de 17 capilares preparados con la solución de Fe<sub>2</sub>O<sub>4</sub> y 4 de los originales que fueron colocados juntos para tener una zona de control, luego de esto se procede de la misma manera en cuanto a la desgasificación del agua.

En la figura 3.8 se ve un corte transversal de la muestra donde se resalta la ubicación de los 4 capilares de control a los que no se le ha incorporado Oxido de Hierro. ´

![](_page_41_Picture_1.jpeg)

Figura 3.8: *Imagen 2D de la muestra* C *indicando los capilares que no han sido tratados.*

# Capítulo 4 Resultados

## 4.1. Imágenes

La secuencia básica utilizada para realizar imágenes es la que se observa en la figura 4.1 que consiste de dos pulsos de rf, un pulso rectangular en el tiempo de 90° y un pulso

![](_page_42_Figure_3.jpeg)

Figura 4.1: *Esquema de la secuencia de pulsos utilizada para realizar una imagen 2D.*

selectivo de 180<sup>o</sup> con forma de una función sinc, el gradiente encendido durante éste último pulso  $(G_s)$  es el que seleccionará la tajada (o slice). Los gradientes son encendidos por medio de rampas de duración d $31=100 \mu s$  y se mantienen constantes por un tiempo  $del12=TG-d31$ , donde TG es la mitad del tiempo de adquisición; la corrección por d31 se realiza para que el eco quede centrado en la mitad del gradiente de lectura. El tiempo del2, que es el tiempo que se espera antes de encender el segundo pulso de rf, se define como:  $del2=TE-2*d31-del12$ ; es decir el tiempo que hay que adicionar para que la duración del gradiente más este tiempo, se iguale al tiempo de eco. La duración del gradiente selectivo, es como se ha dicho antes,  $p4=1.5\text{ms}$  y corresponde a una excitación de 1mm.

#### 4.1.1. Filtrado de imágenes

Un método comúnmente utilizado para el filtrado de imágenes es el aumento de la matriz de datos a un tamaño mayor, completando con ceros. Como se vio anteriormente, el ancho espectral solo depende del tiempo de separación entre los datos, por lo tanto esto no altera la imagen, sino que logra intercalar puntos entre los datos adquiridos generando un suavizado. Este efecto es generalmente llamado *zero filling (zf)* y en las imágenes presentadas se utilizó un zf de 2, es decir, se adquirieron imágenes de  $256\times256$  pixeles logrando finalmente imágenes de  $512\times512$ .

Otro método para mejorar las imágenes, utilizado en este trabajo, que reduce los efectos de truncamiento de datos es la aplicación de un filtro de apodización a los datos sin tratar, es decir, antes de realizar la transformada de Fourier, con la cual se obtiene la imagen. Este proceso numérico fuerza la amplitud de la señal a cero al final del período de la colección de datos. Varios tipos de filtros de apodización han sido desarrollados (por ejemplo Gaussiano, Hanning, Fermi)  $[6]$ , cada uno con diferentes características. El uso de tales filtros mejora la relación señal-ruido  $(S/N)$  eliminando el ruido que aparece a frecuencias altas. Sin embargo, el filtrado excesivo elimina tales frecuencias, que son las responsables de la resolución espacial fina o definición de borde, logrando que las imágenes se tornen "borrosas".

![](_page_43_Figure_4.jpeg)

Figura 4.2: a) *Vista tridimensional y* b) *bidimensional del filtro gaussiano utilizado.*

En este trabajo se ha elegido la utilización de un filtro gaussiano

$$
f(R) = e^{-4\log(2)R} \tag{4.1}
$$

donde  $R = X^2 + Y^2$ .

En la figura 4.2 se puede ver una vista tridimensional y una bidimensional del filtro utilizado.

## 4.2. Mediciones de  $T_1$

Utilizando la secuencia de pulsos mostrada en la figura 2.3, se ha realizado la medición del tiempo de relajación  $T_1$ , el experimento se llevó a cabo para las muestras  $\mathbf{A}, \mathbf{B}, \mathbf{y} \mathbf{C}$ . En el caso de la muestra  $C$ , la medición se repitió con una separación de dos meses y se obtuvieron resultados coincidentes, con lo cual se pudo asegurar que el Oxido de Hierro ´ colocado sobre los capilares permanece sobre ellos y no se ha mezclado con el agua.

![](_page_44_Figure_7.jpeg)

**Figura 4.3:** *Medición de*  $T_1$  *para la muestra* **B***. El valor obtenido es*  $T_1 = 3477$ *ms.* 

En la figura 4.3 los puntos corresponden a los datos experimentales mientras que la línea continua es el resultado del ajuste. Como se ha visto, la ecuación que cumple la magnetización es  $2.11$ ,

$$
M(t) = M_0 \left[ 1 - 2e^{-\frac{t}{T_1}} \right]
$$
 (4.2)

ajustando los datos se obtiene,  $T_1=(3477 \pm 7)$  ms.

En la siguiente tabla se pueden ver los valores de la constante  $T_1$  para las distintas mediciones que se han realizado.

![](_page_45_Picture_186.jpeg)

Los ajustes correspondientes a estos conjuntos de datos se realizaron utilizando el algoritmo de Levenberg Marquardt implementado en Origin, con una función como la que se muestra en la ecuación 4.2.

# 4.3. Imágenes pesadas por  $T_2$

Para obtener imágenes que dependan del tiempo de relajación espín-espín  $T_2$  se utiliza la secuencia de pulsos que se esquematiza en la figura 4.4, que consta básicamente en variar el tiempo de eco manteniendo fija la duración de los gradientes.

![](_page_45_Figure_9.jpeg)

Figura 4.4: *Secuencia de pulsos para obtener imágenes pesadas por el tiempo de relajación*  $T_2$ .

Se adquirieron imágenes de  $256\times256$  puntos y 16 escanes de la muestra C, además se le aplicó un zf, como se explicó en la sección 4.1.1, obteniendo imágenes de  $512\times512$ pixeles; los tiempos de eco utilizados fueron TE=3ms, 5ms, 10ms, 15ms, 20ms, 30ms,  $50\,\text{ms}$ ,  $70\,\text{ms}$ ,  $100\,\text{ms}$ ,  $150\,\text{ms}$ ,  $\upsilon$ ,  $170\,\text{ms}$ . En la figura  $4.5$  se muestran tres de estas imágenes, las correspondientes a TE=3ms, 15ms y 30ms.

![](_page_46_Figure_2.jpeg)

Figura 4.5: *Imágenes de 512×512 pixeles y 16 escanes de la muestra*  $C$ ,  $a$ )  $TE = 3ms$ , **b**) *TE=15ms y* c) *TE=30ms.*

Cabe destacar que las imágenes mostradas en esta sección se adquirieron con 256 puntos en la dirección de fase, 16 escanes y un tiempo de espera entre repeticiones de 4s, por lo que la adquisición de una imagen demora  $256\times16\times4s=4.5$ hs.

#### 4.3.1. Relajación cerca de las interfases

A lo largo de la muestra  $C$ , hay básicamente tres zonas de interés: una correspondiente a los capilares de control o sin pintar (SP), otra en los capilares que han sido tratados con Oxido de Hierro o pintados  $(P)$  y la última, aquellos lugares donde se ha depositado un exceso de Óxido de Hierro o muy pintados (MP). Esta última se reconoce fácilmente a simple vista ya que se observa una "gota" de barniz sobre el capilar.

Un análisis que arroja datos interesantes es aquel que se puede realizar al estudiar el decaimiento de la intensidad de la señal en los bordes de los capilares de interés. En las figuras  $4.6$  y  $4.7$  se pueden observar los pixeles elegidos para realizar dicho análisis.

![](_page_47_Picture_1.jpeg)

Figura 4.6: *Zonas de interés donde se lleva a cabo el análisis de atenuación de la señal.* 

![](_page_47_Figure_3.jpeg)

Figura 4.7: *Zoom de las zonas de interés a) capilar de control*  $(SP)$ *, b) capilar con*  $\acute{O}x$ *ido de Hierro (P) y* c) *capilar con exceso de Oxido de Hierro (MP). ´*

Se analizaron dos de las imágenes con diferentes tiempo de eco, las correspondientes a TE=3ms y TE=30ms, y se obtuvieron las curvas mostradas en la figura 4.8.

De a) se puede concluir que el tiempo de eco no influye en el decaimiento de la señal cerca de los capilares de control, mientras que cuando se observa un capilar al que se le ha incorporado Óxido de Hierro  $\mathbf b$ ), el tiempo de eco comienza a influenciar la forma de dicho decaimiento. Mirando el comportamiento de la señal cerca de un tubo donde existe una acumulación excesiva de Óxido de Hierro  $c$ ), se ve que la señal disminuye de manera irregular aún en la señal utilizada como referencia (TE=3ms). En  $d$ ) se ve claramente que sobre los capilares sin pintar el comportamiento de la señal no depende del tiempo de eco y para el capilar pintado, a un tiempo de eco corto la señal se comporta como un capilar

![](_page_48_Figure_1.jpeg)

Figura 4.8: *Curvas de atenuación de la señal para dos imágenes con diferentes tiempo de eco*, *TE=3ms (rojo) y TE=30ms (negro).*a) *capilar sin tratar (SP),* b) *capilar con Oxido de Hierro ´ (P), c) capilar con exceso de Óxido de Hierro (MP) y en d) <i>se puede ver un zoom de la región contigua a la pared del capilar.*

sin tratar, pero a medida que aumenta el tiempo de eco comienza a notarse la influencia de las partículas paramagnéticas sobre el decaimiento de la señal; mientras que cuando hay un exceso de Óxido de Hierro la señal es altamente influenciada por la presencia de tales partículas.

De esta dependencia de la intensidad de la señal con el tiempo de eco, es posible obtener informaci´on relevante, por ejemplo, acerca de los gradientes internos.

### 4.4. Determinación de gradientes internos

Como se ha visto en la sección 2.58, si la magnetización inicial es denominada  $M_0$ , la señal detectada tendrá básicamente dos fuentes de relajación, una correspondiente a la relajación espín-espín, gobernada por la constante  $T_2$  y la otra por la difusión de las moléculas de agua. La señal detectada al tiempo  $2\tau$  estará dada por:

$$
S(2\tau) = M_0 A_{relaj}(2\tau) A_{dif}(2\tau), \qquad (4.3)
$$

donde  $A_{relaj}(2\tau)$  es la atenuación de la señal debido a la relajación espín-espín, con la dependencia

$$
A_{relaj}(2\tau) = \exp\left(-\frac{2\tau}{T_2}\right),\tag{4.4}
$$

y  $A_{dif}(2\tau)$  tiene en cuenta el proceso de difusión,

$$
A_{dif}(2\tau) = \exp\left(-\frac{2}{3}\gamma^2 g_i^2 D\tau^3\right). \tag{4.5}
$$

Haciendo uso de todas las imágenes obtenidas con diferentes tiempos de eco, es posible realizar un ajuste para cada pixel con una función que contenga ambos procesos de atenuación,

$$
\frac{S(t)}{S_0} = \exp\left[x(1)t\right] \exp\left[x(2)t^3\right].
$$
 (4.6)

Con el resultado del ajuste, es decir, con las matrices  $x(1)$  y  $x(2)$  se obtiene un mapa de  $T_2$ (ver figura 4.9) asociando  $x(1) = -2/T_2$  y un mapa de los gradientes internos (ver figura 4.10) asociando  $x(2) = -\frac{2}{3}$  $\frac{2}{3}\gamma^2 Dg_i^2$  donde  $\gamma$  es la razón giromagnética y D es el coeficiente de difusión del agua (D=2.15×10<sup>-9</sup>m<sup>2</sup>s<sup>-1</sup>).

![](_page_50_Figure_1.jpeg)

Figura 4.9: *Mapa de valores de* T2*. La barra de intensidades a la derecha de la imagen indica el valor de* T<sup>2</sup> *(en s) para cada pixel.*

![](_page_50_Figure_3.jpeg)

Figura 4.10: *Mapa de valores de gradientes internos. La barra de colores indica la intensidad de los gradientes internos, los valores est´an dados en T/m, y se muestran las tres regiones de*  $inter\acute{e}s$ .

En estas imágenes se han definido tres regiones de interés (ROI: Region Of Interest), en éstas puede observarse que los parámetros libres del ajuste están acoplados entre sí,

esto se debe a que la diferencia entre  $A_{relaj}$  y  $A_{dif}$  se manifiesta a tiempos largos, donde la relación señal/ruido no es óptima. Por lo tanto, los resultados del ajuste dejando ambos parámetros libre no son confiables.

Ya que la relajación espín-espín no se ve afectada por la presencia de centros paramagnéticos [27] se tomó el valor medio de los valores de  $T_2$  y se lo consideró como un parámetro fijo en los ajustes  $(T_2=103.1\text{ms})$ .

El resultado para los gradientes internos obtenido, se muestra en la figura 4.11. Dado que lejos de las interfases dicho gradiente debe ser cero, se asign´o el valor arrojado por el ajuste como el error en los valores obtenidos cerca de la interfase,  $\Delta g=1$  mT/m.

![](_page_51_Figure_4.jpeg)

Figura 4.11: *Mapa de valores de gradientes internos con un valor fijo de*  $T_2 = 103.1$ ms. La barra *de colores indica la intensidad de los gradientes internos en T/m.*

Por medio de las imágenes 4.10 y 4.11 se pueden observar los gradiente internos, es decir aquellas inhomogeneidades en el campo magnético local que aparecen cuando un material con una diferencia de susceptibilidad magn´etica entre sus componentes, es ubicado en un campo magnético. Como se ha visto que los parámetros están acoplados para el primer ajuste, se ha utilizado solo la imagen 4.11 para obtener la intensidad y el alcance, en distancia, de estos gradientes. La intensidad de dichos gradientes varía entre  $2 \text{ y } 40 \text{ mT/m}$ , entre dos y tres órdenes de magnitud menor al campo magnético estático aplicado. Una característica importante a notar es que los gradientes internos aparecen alrededor de los capilares con Oxido de Hierro, sobre su superficie exterior, ya que ésta fue la pared tratada, sobre el interior se nota el mismo comportamiento que en los capilares de control.

Cabe destacar que el comportamiento en las superficies tratadas es distinto al de

las superficies de control, en las cuales la variación en  $\Delta \chi$  es pequeña. En este caso, la peque˜na variaci´on en frecuencias introducida por la interfase se manifiesta solamente en la dirección de lectura [3, 25] (coordenadas verticales). Este efecto se puede ver tanto en los capilares de control como en el interior de los capilares tratados, donde esa interfase es la misma que en los de control.

Haciendo una digresión con respecto a los "fantasmas" que aparecen en la dirección de lectura puede resultar esclarecedor el siguiente ejemplo. Se preparan tres ampollas que contienen diferentes fluidos: Etanol (CH<sub>3</sub>CH<sub>2</sub>OH), Agua (H<sub>2</sub>O)y Tolueno (C<sub>6</sub>H<sub>5</sub>CH<sub>3</sub>), se realiza una imagen 2D y se obtiene lo que se muestra en la figura 4.12.

![](_page_52_Figure_3.jpeg)

Figura 4.12: a) *Imagen 2D por RMN de tres ampollas (el arreglo espacial es mostrado en* b)*) llenas con diferentes sustancias. En* c) *se ve el espectro de RMN de las sustancias.*

Se puede notar a partir de esta imagen la diferencia entre la codificación en la dirección de lectura, dimensión horizontal y en fase, dimensión vertical. En la primera, aparecen distorsiones que dependen del entorno químico de cada protón en la muestra. En la dirección de fase se ve la información espacial pura [28]. Notar que en las imágenes en este trabajo están invertidos los ejes, la dirección de lectura es la vertical mientras que la fase es la horizontal.

El efecto de la interfase en donde existen partículas de Óxido de Hierro es que la señal se ve afectada en mayor medida debido a los grandes cambios en  $\Delta \chi$ ; es decir, que el efecto no corresponde a una observación espectroscópica en la dirección de lectura que se produce al momento de adquirir la imagen, sino que las señales se ven atenuadas debido a los gradientes internos de la muestra. De hecho el efecto es observado en ambas direcciones.

Haciendo un análisis análogo al de la sección anterior  $(4.3.1)$  para la imagen de los gradientes internos 4.11 se puede ver cómo varía su intensidad y su alcance en mm. Utilizando los mismos pixeles para realizar el ajuste se obtuvieron las curvas mostradas en la figura 4.13.

![](_page_53_Figure_1.jpeg)

**Figura 4.13:** a) *Gradientes internos con*  $T_2 = 103.1$ ms. **b**) *zoom de la región contigua a la pared del capilar.*

A partir de las curvas mostradas en a) se puede concluir que sobre los capilares de control no se generan gradientes internos, el valor dentro y fuera del capilar (en la pared es nulo ya que el vidrio no genera señal) oscila dentro del ruido. Si se observa la señal obtenida para el capilar tratado se ve que adentro el valor del gradiente está dentro del ruido, sin embargo sobre la superficie con Óxido de Hierro alcanza un valor máximo,  $\alpha$ aproximadamente  $10mT/m$  y luego decae a medida que aumenta la distancia a la interfase, a trav´es de esto se puede estimar el alcance de dicho gradiente. Si ahora observamos el capilar con exceso de Óxido de Hierro, pareciera que la pared tuviera una longitud mayor, ya que la señal se anula para un pixel más, pero es el resultado del exceso de barniz que la anula. Un hecho importante a resaltar es que para esta interfase el gradiente alcanza un valor máximo, aproximadamente  $38mT/m$  y decae a medida que aumenta la distancia pero lo hace mas lento que para el capilar analizado anteriormente, es decir, el gradiente tiene un valor mas grande y un alcance mayor en distancia (ver figura b)) esto se debe a la mayor concentración de partículas paramagnéticas. La segunda subida que se observa en a), se debe al hecho que hay otro capilar cercano a éste, y lo que se observa son los gradientes que se generan sobre este otro capilar.

### 4.5. Campo dipolar distante (DDF)

Como se dijo en la sección 2.5.1, las interacciones de largo alcance se originan al romper la simetría del sistema, lo que se logra aplicando un gradiente y la señal resultante es la suma de elementos de volumen definidos por la intensidad y duración de éste.

Las iMQC son convertidas en señal observable por acoplamientos dipolares intermoleculares, los cuales son efectivos si la densidad de magnetización es, como en este caso, anisotrópica. En la secuencia CRAZED (ver sección 2.5.2) el área de los gradientes define una escala de longitud característica llamada distancia o *longitud de correlación*, que cumple

$$
d_c = \frac{\pi}{\gamma GT},\tag{4.7}
$$

típicamente entre  $10\mu$ m y 10mm, sobre la cual la magnetización es fuertemente modulada. Así, la interacción dipolar crea una señal observable sobre esta distancia.

Esta distancia de correlación está relacionada con el "pitch" de la hélice (distancia vertical entre dos giros de la hélice) que genera la magnetización al estar en presencia de un gradiente. En muestras homogéneas, tal como un tubo de agua, la elección de la distancia de correlación no tiene efectos sobre la señal de iMQC. En muestras heterogéneas sin embargo, esto afecta drásticamente el contraste en las imágenes [10], ya que la señales iMQC proporcionan una medición directa del campo dipolar a la distancia de correlación seleccionada. Esto hace que las iMQCs sean adecuadas para la determinación de estructuras en muestras con detalles estructurales interesantes que sean demasiado grandes como para ser probados por métodos basados en la difusión, y demasiado pequeños para ser detectados directamente por experimentos estándar de MRI.

Como se ha dicho, la señal crece durante el período de tiempo  $t_2$  (curvas build up), estas curvas se pueden medir utilizando la secuencia de pulsos mostrada en la figura 4.14. Que básicamente es la secuencia CRAZED con un pulso de  $180^{\circ}$  adicional y un tiempo variable  $t_v$ .

![](_page_54_Figure_8.jpeg)

Figura 4.14: *Secuencia de pulsos para obtener curvas build up.*

Por la ecuación 4.7, el área del gradiente  $GT$  define la longitud de correlación, por lo

tanto, variando la intensidad o el tiempo que está encendido, se pueden elegir distintas longitudes.

En primer lugar se ha elegido una longitud de correlación  $d_c=23.5\mu$ m, para la cual el gradiente es  $G=0.25$  T/m y el tiempo T=2ms, y se llevó a cabo la medición de la forma de las curvas build up, es decir cómo la señal crece, alcanza su máximo y luego decrece durante el tiempo  $t_2$ , para las tres muestras. La ecuación que describe este comportamiento es [29]

$$
\overline{M^+(t_1, t_2)} = \frac{M_0}{2} \operatorname{sen}^2 \frac{\beta}{2} \frac{e^{-\left[Dk^2 + 1/T_2\right]t_1}}{\left[2Dk^2 + 1/T_1\right] \tau'_d} \left[e^{-t_2/T_2} \left(1 - e^{-\left[2Dk^2 + 1/T_1\right]t_2}\right)\right].\tag{4.8}
$$

donde se ha definido  $\tau'_d \equiv \tau_d \left( e^{ \left[ Dk^2 + 1/T_2 \right] t_1} \right) /$  sen  $\beta \Delta_s$  como el tiempo efectivo dipolar con  $k = \gamma GT$ ,  $\Delta_s = 1/2 (3 \cos^2 \theta - 1)$  es la dependencia angular dipolar y D es la constante de difusión del agua (2.15·10<sup>-9</sup>m<sup>2</sup>/s).  $\theta$  es el ángulo entre el gradiente G y el campo B<sub>0</sub>.  $T_1$  y  $T_2$  son los tiempos de relajación espín-red y espín-espín respectivamente. La línea sobre M<sup>+</sup> significa un promedio sobre toda la muestra.

En la figura 4.15 se ven las curvas para las muestras A, B y C y el respectivo ajuste utilizando una función como la mostrada en la ecuación 4.8.

Se puede ver que la subida para las tres curvas es esencialmente la misma, mientras que el decaimiento es notablemente distinto. Como este último depende de  $T_2$ , lo que sucede es que este tiempo de relajación cambia, cuando en la muestra solo se tiene agua (muestra  $\bf{A}$ ) tiene un valor, que disminuye cuando ésta se confina, es decir cuando en la muestra hay capilares (muestra B) y disminuye a su vez con la presencia de Oxido de ´ Hierro (muestra C).

Como t<sub>1</sub> se ha mantenido constante,  $\frac{M_0}{2}$ sen<sup>2</sup> $\frac{\beta}{2}e^{-\left[ Dk^2+1/T_2\right]t_1}/[2Dk^2+1/T_1]\tau_d'$  es una constante, por lo tanto la función de ajuste se simplifica a:

$$
\frac{M(t_2)}{M'_0} = e^{-t_2/T_2} \left( 1 - e^{-\left[ 2Dk^2 + 1/T_1 \right] t_2} \right) \tag{4.9}
$$

donde  $M'_0$  nuclea todas las constantes.

A partir de los ajustes se puede obtener un valor para este tiempo de relajación en cada muestra, y se observan los resultados en la siguiente tabla:

![](_page_55_Picture_493.jpeg)

![](_page_56_Figure_1.jpeg)

Figura 4.15: *Curvas build up para las muestras* A*,* B *y* C *y sus respectivos ajustes.*

#### 4.5.1. Imágenes pesadas por la longitud de correlación

Cómo se ha dicho, cambiando la intensidad y duración del gradiente, es posible obtener distintas longitudes de correlación, se han utilizado tres d<sub>c</sub> distintos:  $d_c=23.5\mu$ m, correspondiente a G=0.25T/m y T=2ms, d<sub>c</sub>=80.9 $\mu$ m, con G=0.29T/m y T=500 $\mu$ m y  $d_c = 586.9 \mu m$  con G=0.04T/m y T=500 $\mu$ m.

Para realizar una imagen se utiliza la secuencia de pulsos mostrada en la figura 4.16,

donde  $t_{max}$  depende de la longitud de correlación y se obtiene fácilmente de las curvas build up, ya que es el tiempo donde la señal se hace máxima. Para los tres valores de  $d_c$ elegidos, se midieron las curvas build up y se determinó que  $t_{max}=140$ ms para d<sub>c</sub>=23.5 $\mu$ m,  $t_{max}=150$ ms para d<sub>c</sub>=80.9 $\mu$ m y  $t_{max}=200$ ms para d<sub>c</sub>=586.9 $\mu$ m.

De las imágenes adquiridas correspondientes a d<sub>c</sub>=23.5µm, d<sub>c</sub>=80.9µm y d<sub>c</sub>=586.9µm se muestra la correspondiente a  $d_c=80.9\,\mu$ m en la figura 4.17.

Para una mejor visualización resulta conveniente realizar una resta entre esta imagen y la que se ha determinado como referencia, imagen a) de la figura 4.5 correspondiente a un tiempo de eco de 3ms, de esta manera se ve que existe se˜nal en las zonas donde se puede pensar que es nula.

![](_page_57_Figure_1.jpeg)

Figura 4.16: *Secuencia de pulsos para realizar im´agenes pesadas por DDF.*

![](_page_57_Picture_3.jpeg)

Figura 4.17: *Imagen de 512×512 y 16 escanes con una longitud de correlación*  $d_c = 80.9 \mu m$ .

En la figura 4.18 se ve la resta entre la referencia y la imagen que se corresponde con  $d_c = 80.9 \mu m$ .

![](_page_58_Figure_2.jpeg)

Figura 4.18: *Diferencia entre la imagen de referencia (TE=3ms)y la correspondiente a d*c*=80.9*µ*m.*

Una herramienta comúnmente utilizada en imágenes es truncar la escala de intensidades que se muestra, es decir, determinar que los datos por debajo del algún valor (por ejemplo, el ruido) no se visualicen en la imagen, esto se ha empleado en la imagen 4.18 para mejorar su visualizaci´on, en este caso se muestran los datos con una intensidad mayor a 120.

Un hecho a resaltar es la duración de la adquisición de cada imagen. A diferencia de las imágenes pesadas por  $T_2$  mostradas en la sección 4.3, el tiempo de repetición entre escanes debe ser aproximadamente  $5T_1$  para que la señal se recupere por completo antes de cada medición, por lo tanto cada imagen demora  $256\times16\times15s=8.5$ hs.

Llevando a cabo el mismo procedimiento que en la sección 4.3.1 es posible analizar el comportamiento de la señal alrededor de las distintas interfases para las imágenes con diferentes longitudes de correlación. Para este análisis puede ser interesante pensar estas longitudes en función de pixeles. Se sabe que la pared del capilar mide aproximadamente 0.2mm y corresponde a 4 pixeles, por lo tanto se relaciona cada pixel a una distancia de  $50\mu$ m. La longitud d<sub>c</sub>=23.5 $\mu$ m corresponde a 1/2 pixel, d<sub>c</sub>=80.9 $\mu$ m equivale a 3/2 pixel mientras que  $d_c=586.9\,\mu$ m a más de 10 pixeles. Las curvas obtenidas son mostradas en la figura 4.19 para la muestra C.

![](_page_59_Figure_1.jpeg)

Figura 4.19: *Curvas de atenuación de la señal para tres imágenes con diferentes longitudes de correlaci´on.* a) *capilar sin pintar (SP),* b) *capilar pintado (P) y* c) *capilar con exceso de pintura (MP).*

Se puede concluir, de observar el comportamiento de la señal en a), que ésta no depende de la longitud de correlación en los capilares de control, mientras que en los capilares con  $\alpha$ ido de Hierro  $\mathbf b$ ), su comportamiento se modifica a medida que aumenta la longitud de correlación cambia la pendiente, es decir, esta longitud modifica la atenuación de la señal. Mientras que en c) la señal decae en forma considerable, se ve muy influenciada por la presencia de la gran cantidad de partículas paramagnéticas.

Un hecho importante para resaltar es que las distintas longitudes de correlación se logran con diferentes duraciones para el gradiente (d<sub>c</sub>=80.9µm, d<sub>c</sub>=586.9µm  $\rightarrow$ 500µs y  $d_c=23.5\mu m\rightarrow 2ms$ ) y se podría pensar que la separación entre las curvas verde ( $d_c=586.9\mu m$ ) y negra ( $d_c=23.5\mu$ m) se puede deber a este hecho, pero la curva roja ( $d_c=80.9\mu$ m) tiene distinto tiempo que la negra, y sin embargo su comportamiento es igual; así que se puede asegurar que el cambio observado es debido a la diferencia en la longitud de correlación

Si ahora se analiza cómo cambia la señal para la misma longitud de correlación en los diferentes capilares se obtienen las curvas mostradas en la figura 4.20

![](_page_60_Figure_4.jpeg)

Figura 4.20: *Curvas de atenuación de la señal para dos longitudes de correlación: a*)  $d_c = 23.5 \mu m$  *y* **b**)  $d_c = 586.9 \mu m$ .

En este caso se muestran solo dos de las tres longitudes de correlación estudiadas ya que, como se puede ver en la figura 4.19, no existe diferencia significativa entre los comportamientos de las señales correspondientes a  $d_c=23.5\mu$ m y  $d_c=80.9\mu$ m.

De b) se ve que cuando la longitud de correlación es grande aumenta la zona que se

promedia para obtener la señal en algún punto, las partículas paramagnéticas sobre la interfase tratada influyen en la señal dentro del capilar, este efecto se ve mas influenciado cuando hay un exceso de estas partículas. Y observando las curvas mostradas en a) se puede pensar que a partir de ellas, se podrían obtener los valores de los gradientes internos.

#### 4.5.2. Determinación de gradientes internos con DDF

En la figura 4.21 se puede ver que la presencia de los gradientes internos es como un gradiente constante de fondo (por ello también se los conoce como gradientes de background) que permanece encendido durante todo el tiempo que dura la secuencia.

![](_page_61_Figure_4.jpeg)

Figura 4.21: *Secuencia de pulsos para la obtenci´on de curvas build up con la presencia de un gradiente interno.*

Para la generación de señal iDQ el gradiente interno no tiene la relación 1:2, por lo tanto no genera tales señales. En la ecuación 4.8 solo el término  $\left[e^{-t_2/T_2}\left(1-e^{-\left[2Dk^2+1/T_1\right]t_2}\right)\right]$ da la forma de la curva, ya que, como se dijo antes, todos los términos restantes son constantes, pues  $t_1$  lo es. El término  $\left(1 - e^{-\left[2Dk^2 + 1/T_1\right]t_2}\right)$ , responsable de la creación de la señal, no depende de  $g_i$ , por lo tanto  $g_i$  solo atenúa la señal y lo hace en la forma ya conocida (ecuación 2.58). Para pixeles lejanos a la interfase el gradiente interno es nulo, mientras que para pixeles cercanos la ecuación 4.8 se puede escribir como:

$$
M \propto M_0' \left[ e^{-t_2/T_2} \left( 1 - e^{-\left[ 2Dk^2 + 1/T_1 \right] t_2} \right) \right] e^{-\frac{2}{3} \gamma^2 g_i^2 t_2^3 D}.
$$
 (4.10)

A partir de la imagen correspondiente a  $d_c=23.5\mu$ m es posible obtener un mapa de los gradientes internos. En primer lugar se normalizó la imagen y se ha ajustado una función pixel por pixel que tiene en cuenta solo la atenuación por difusión en presencia de un gradiente, es decir,

$$
gi = \sqrt{\left| \frac{3}{2} \frac{1}{\gamma^2 t_2^3 D} ln(S) \right|} \tag{4.11}
$$

donde  $t_2$  es el tiempo que se deja evolucionar la señal antes de ser adquirida. Al haber normalizado la imagen, desaparecen todas las demás contribuciones, y se obtiene el mapa de los gradientes internos mostrados en la figura 4.22.

![](_page_62_Figure_2.jpeg)

Figura 4.22: *Mapa de los gradientes internos obtenidos mediante una imagen la imagen con*  $d_c = 23.5 \mu m$ . La barra de la derecha indica la intensidad del gradiente en mT/m.

Notar que el mapa de gradientes que se obtiene por este método está libre de las distorsiones que aparecen en la dirección de lectura mediante el ajuste por el tiempo de relajación  $T_2$ . Pero al igual que el ajuste anterior, los gradientes aparecen sobre la interfase que contiene Óxido de Hierro, siendo su valor más grande, en los lugares donde se ha depositado una cantidad mayor de estas partículas. Las intensidades que se observan son del orden de los mT/m.

Los cortes de esta imagen para las distintas regiones ya analizadas, se muestran en la figura 4.23.

Comparando estas curvas con las obtenidas por el otro método se puede notar que, a pesar de que el orden de magnitud es el mismo, los valores absolutos no lo son, en este caso son menores. Pero existe una semejanza en la forma de las curvas, en ambos casos, los gradientes que se encuentran en las zonas donde existe un depósito mayor de partículas paramagn´eticas son mayores en intensidad y tienen un mayor alcance en distancia.

![](_page_63_Figure_1.jpeg)

Figura 4.23: *Gradientes internos utilizando el campo dipolar distante, en* b) *se ve ampliada la zona cercana al capilar.*

# Capítulo 5

# Conclusiones y perspectivas

En este trabajo se construyeron muestras para observar, mediante imágenes bidimensionales de RMN, los efectos que se producen en los materiales porosos. Se utilizaron dos técnicas diferentes: una que depende del tiempo de relajación espín-espín  $T_2$  y otra que utiliza el campo dipolar distante (DDF) y la coherencias cuánticas múltiples intermoleculares.

Utilizando el primero de los métodos, se realizaron imágenes con diferentes tiempo de eco, es decir, pesadas por  $T_2$ . A partir de la atenuación de la señal en función del tiempo de eco se determinaron las intensidades de los gradientes internos sobre las interfases de los capilares conteniendo Oxido de Hierro. Se obtuvo una distribución de gradientes cuyas intensidades cayeron en el intervalo entre 2mT/m y 38mT/m en los lugares donde se depositó una mayor cantidad de partículas paramagnéticas.

Utilizando el segundo de los m´etodos se sacaron dos grandes conclusiones. Al utilizar gradientes cuya intensidad y duración correspondían a longitudes de correlación cortas  $(d_c=23.5\,\mu\text{m})$  se pudo obtener la distribución de valores de los gradiente internos. Y la segunda, que cuando se utilizan longitudes de correlación grandes  $(d_c=586.9\mu m)$ , es posible aumentar el contraste en una imagen, ya que a la intensidad de cada pixel intervienen más puntos. Observamos que éste segundo método se encuentra libre de distorsiones asociadas a la adquisición de las imágenes y por lo tanto puede ser más representativo de lo procesos involucrados.

Para lograr una determinación exacta de los gradientes internos es necesario recurrir a métodos numéricos. Cabe destacar que a lo largo de este trabajo se utilizó la constante de difusión,  $D$ , correspondiente a agua libre, sin embargo cerca de los capilares la difusión se encuentra restringida. Esto exige realizar una caminata aleatoria en la cual se monitoree la acción del gradiente interno en la acumulación de la fase de cada espín individual para de esta manera determinar la atenuación de la señal pixel por pixel.

El siguiente objetivo es es probar las mismas secuencias de pulsos para sistemas modelos más reales. Una posibilidad es la utilización de esferas de vidrio polidispersivas de aproximadamente  $31\mu$ m de diámetro con una diferencia de susceptibilidad magnética mucho mayor que la interfase vidrio/agua, lo que se acerca más a un sistema poroso real.

Clasificación: 76.60.-k Nuclear Magnetic Resonance and Relaxation,

76.60-Pc NMR Imaging.

Palabras clave: Imágenes por RMN, Materiales porosos, Gradientes internos.

**Resumen**: Los materiales porosos son sistemas de gran interés en diversas áreas: en lo tecnológico puede destacarse el desarrollo de catalizadores, en generación de recursos la explotación de pozos petroleros y en el área de la salud el diagnóstico de enfermedades pulmonares u osteoporosis. La Resonancia Magn´etica Nuclear (RMN) es ampliamente utilizada en el estudios de estos tipos de materiales. Usualmente se utiliza un gas o fluido contenido en el material poroso como núcleo sensitivo y se determinan propiedades estructurales de manera indirecta. La mayor problemática en estos estudios es la distorsión que se produce en el campo magn´etico aplicado debido a la presencia de interfases heterogéneas (llamados gradientes internos). En este trabajo se utiliza la técnica de Imágenes por RMN para visualizar estas distorsiones y se introduce un m´etodo experimental para obtener un mapa de los valores de distorsi´on, con los cuales es posible caracterizar los materiales.

# **Bibliografía**

- [1] M.L. Johns J. Mitchell, T.C. Chandrasekera and L.F. Gladden. Phys. Rev. E, 81:026101, 2010.
- [2] D. Grabenkov. Reviews of Modern Physics, 79:1077, 2007.
- [3] Paul. T. Callaghan. Oxford, 1991.
- [4] S. Ryu Y.Q. Song and P. Sen. Nature, 406:178, 2000.
- [5] J.L. Ackerman H. Cho, S. Ryu and Y.Q. Song. Jour. Magn. Reson., 198:88–93, 2009.
- [6] G. Bodenhausen R. Ernst and A. Wokaun. Oxford, 1987.
- [7] I. Ardelean and R. Kimmich. Jour. Chem. Phys., 112:5275–5280, 2000.
- [8] V. Mouraviev G. Galiana E.R. Jenista C. Kumar C. Leuschner R.T. Branca, Y.M. Chen and W.S. Warren. Magn. Reson. in Medicine, 61:937–943, 2009.
- [9] E. Kwok J. Zhong, Z. Chen and S. Kennedy. Magn. Reson. Imaging., 19:33–39, 2001.
- [10] R.R. Rizi L.S. Bouchard and W.S. Warren. Magn. Reson. Med., 48:973–979, 2002.
- [11] M. Levitt. John Wiley & Sons, 2001.
- [12] Michael R. Thompson E. Mark Haacke, Robert W. Brown and Ramesh Venkatesan. Wiley-Liss, 1999.
- [13] J. Crank. Clarendon Press, Oxford, 1985.
- [14] A. Einstein. Annalen der Physik, 17:549–560, 1905.
- [15] M. von Smoluchowski. Annalen der Physik, 326:756–780, 1906.
- [16] R. Kimmich. Springer-Verlag, 1997.
- [17] E.O. Stejskal and J.E. Tanner. Journ. Chem. Phys., 42:288–292, 1965.
- [18] D. Suter M. Tomaselli, S. Hediger and R.R. Ernst. Journ. Chem. Phys., 105:24, 2001.

![](_page_67_Picture_95.jpeg)

- [20] A.H.Andreotti W.S. Warren, W. Ritcher and B.T. Farmer. Science, 262:2005, 1993.
- [21] S. Vathyam Q. He, W. Ritcher and W.S. Warren. J. Chem. Phys., 98.
- [22] Z. Chen S. Zheng and J. Zhong. Chem. Phys. Lett., 347:143–148, 2001.
- [23] S. Vathyam S. Lee, W. Richter and W.S. Warren. J. Chem. Phys., 105:874, 1996.
- [24] W.S Warren W. Ritcher, S. Lee and Q. He. Science., 267:654, 1995.
- [25] J. Schmiedeskamp R.H. Acosta, P. Zänker and H. Spiess. Phys. Rev. Lett., 100:213001, 2008.
- [26] T.C. Chandrasekera J. Mitchell and L.F. Gladden. J. Chem. Phys., 132:244705, 2010.
- [27] E.W. Otten M. Wolf R.K. Kremer A. Deninger, W. Heil and A. Simon. European Physical Journal D, 38:439–443, 2006.
- [28] P. Blümber R.H. Acosta, H.W. Spiess. W.C. Conner, and J. Fraissard (eds.). Springer, 2006.
- [29] J.C. Gore W. Barros Jr. and D.F. Gochberg. Jour. Magn. Res., 178:166–169, 2006.